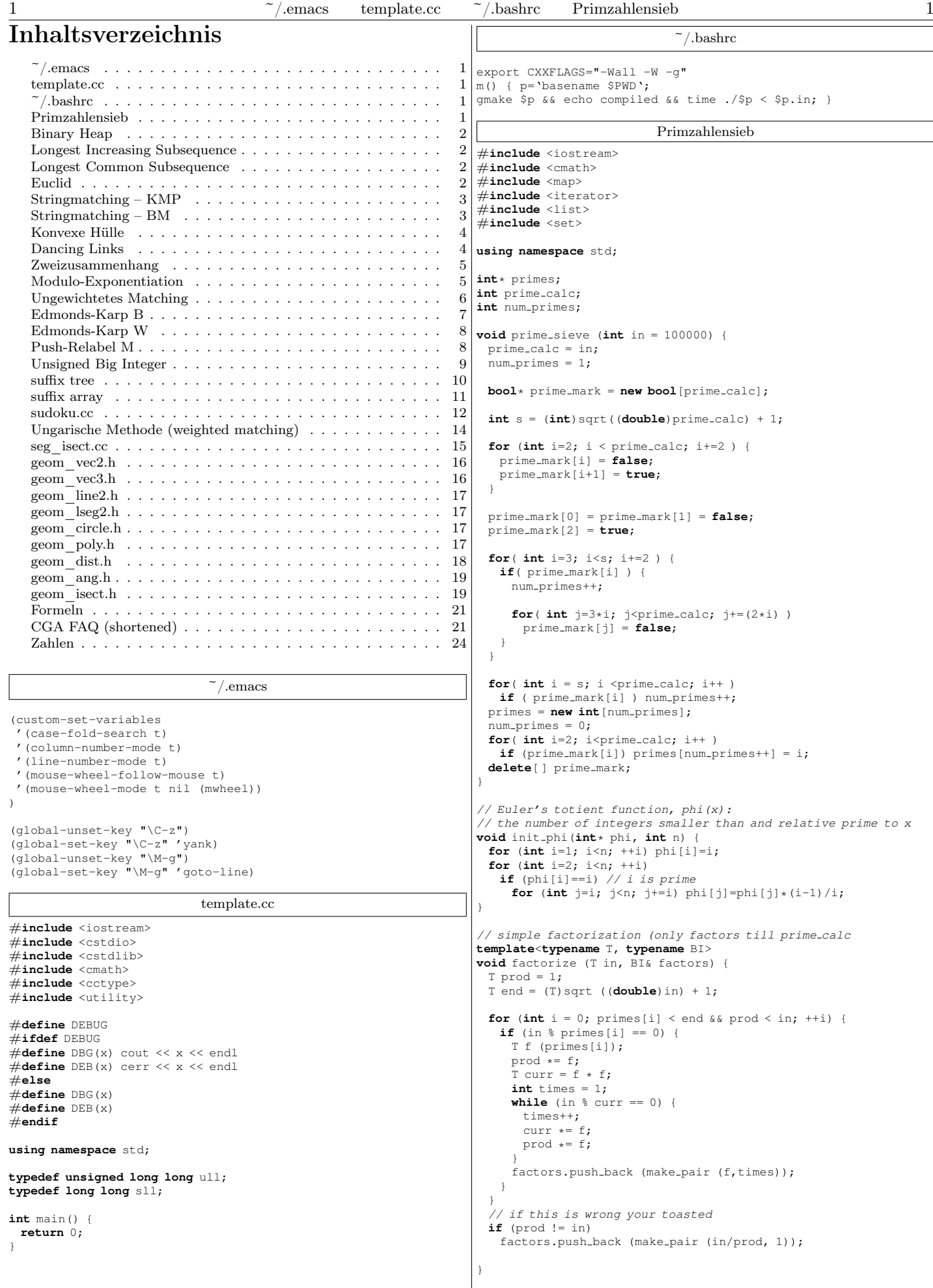

```
// begin-end of factorization pairs
template<typename IT, typename C, typename T>
  void get divisors (IT begin, IT end, T curr, C& divisors) {
 if (begin == end) {
   divisors.insert (curr);
   return;
  }
 T prod (1);
 IT next (begin);
  -<br>++next;
 for (T i (0); i \leq begin-> second; ++i) {
   get divisors (next, end, curr * prod, divisors);
   prod *= begin->first;
  }
}
int main() {
 prime_sieve(2000000000);
 cout << num_primes << endl;
 unsigned n;
  list<pair<unsigned, unsigned> > factors;
 while (cin >> n) {
   factors.clear();
   factorize (n, factors);
   unsigned c = 1;
   for (list<pair<unsigned, unsigned> >::iterator
         i = \frac{1}{1} = factors.begin();
        i != factors.end; ++i) {
     c *= 2 * i \rightarrow second + 1;}
   cout \langle \langle n \rangle \langle n \rangle and \langle n \rangle and \langle n \rangle}
}
                             Binary Heap
// Priority queue, implementiert als binary heap
// Elements are stored by reference (internally as pointers)
template<typename T, typename Compare = less<T> >
class prio queue {
private:
 T** heap;
  size_t heapSize;
 Compare cmp;
 void adjust (size_t hole, T* value);
public:
 .<br>prio_queue(size_t capacity, Compare comp=Compare())
   : heap(new T*[capacity]), heapSize(0), cmp(comp) { }
   ˜prio queue() { delete[ ] heap; }
  T& extract() { T* m=heap[0];
adjust(0, heap[--heapSize]); return *m; }
 T& root() { return *heap[0]; }
 bool insert(T& v);
 bool empty() const { return !heapSize; }
  size_t size() const { return heapSize; }
  void clear() { heapSize=0; }
\mathfrak{g}:
// insert if not already contained, else decrease key
template <typename T, typename Compare>
inline bool
prio queue<T, Compare>::insert(T& v) {
  size_t vhi=v.heapIndex;
 if (vhi>=0 && vhi<heapSize && heap[vhi]==&v) {
   adjust(vhi, &v);
   return false;
  }
  else {
   adjust(heapSize++, &v);
   return true;
} }
// Remove heap[hole] and insert value instead,
// maintain heapIndex of elements
template <typename T, typename Compare>
void
prio_queue<T, Compare>::adjust(size_t hole, T* value) {
 size t other;
 other=(hole-1)/2; /* other=parent */if (hole>0 && cmp(*value, *heap[other])) {<br>// new element is better than parent
    // => move hole rootward before insertion
   do {
     (heap[hole]=heap[other])->heapIndex=hole;
     hole=other;
     other=(hole-1)/2;
   } while (hole>0 && cmp(*value, *heap[other]));
                                                                         }
                                                                         {
                                                                         }
                                                                         }
                                                                         }
                                                                         }
```

```
else {
   /* move hole leafward before insertion */
   other=2*hole+2; /* other=secondChild */
   while (other < heapSize) {
     if (cmp(*heap[other-1], *heap[other])) --other;
     /* other now is the better of the two children */if (!cmp(*heap[other], *value)) break;
(heap[hole]=heap[other])->heapIndex=hole;
     hole=other;
     other=2*hole+2;
   }
   if (other-- == heapSize && cmp(*heap[other], *value)) {
     (heap[hole]=heap[other])->heapIndex=hole;
    hole=other;
   }
 }
 (heap[hole]=value)->heapIndex=hole;
                  Longest Increasing Subsequence
#include <iostream>
#include <vector>
\#include <algorithm>
using namespace std;
// calculate the length of the longest increasing subsequence
// complexity: O(nlogn)
template<class T>
int lis (const vector<T> &v)
   vector<T> last;
   for (typename vector<T>::constiterator i = v.begin ();
       i := v. end (); i++){
      typename vector<T>::iterator pos =
          lower_bound (last.begin (), last.end (), \stari);
      if (pos == last.end ())
          last.push_back (*i);
      else *pos = *i;}
   return last.size ();
                   Longest Common Subsequence
// length of longest common subsequence (lcs)
// tested with 10066
template<class T>
int lcs (const vector<T> &v1, const vector<T> &v2) {
 unsigned n1 = v1.size (), n2 = v2.size ();
 vector<int> b1 (n1+1), b2 (n1+1);
 for (unsigned i = 0; i < n2; i + i) {
   b2[0] = 0;
   for (unsigned j = 1; j \le n1; ++j) {
    b2[j] = b2[j-1];b2[i] > ?= b1[i];if (v1[j-1] == v2[i])b2[j] >?= 1 + b1[j-1];
   }
  b1 = b2;}
 return b1.back ();
                              Euclid
template<typename T> inline T gcd(T a, T b) { // a, b unsigned
 T d;
 if (a < b) { d = a; a = b; b = d; }
 if (b==0) return a;
 do { d=a%b; a=b; b=d; } while(d!=0);
 return a;
template<typename T> inline T lcm(T a, T b) { // a, b unsigned
 return a*b/gcd(a,b);
```

```
template<typename IT> typename iterator traits<IT>::value type
lcmi (IT begin, IT end)
  typedef typename iterator_traits<IT>::value_type value_t;
  value_t a=*begin;
  while (++begin] != end) {
   value_t& b=*begin;
   a=a*b/qcd(a,b);}
 return a;
}
// post: ret = ax + by, ret >= 0template<typename T> T extended euclid (T a, T b, T& x, T& y) {
 x = 0; y = 0;
  if (a<b) return extended_euclid(b, a, y, x);
 if (b == 0) {
   x = a > 0 ? 1 : -1;
   y = 0:return a>0 ? a : -a;
  }
  T x1 (0), x2 (1), y1 (1), y2 (0);
  while (b := 0) {
    T q = a / b;<br>
T r = a - q * b;x = x2 - q * x1;y = y^2 - q * y^1;<br>
a = b; b = r;x2 = x1; x1 = x;y2 = y1; y1 = y;}
 if (a>0) {
   x = x2; y = y2;return a;
  }
 else {
   x = -x^2; y = -v^2;
   return -a;
  }
}
                       Stringmatching – KMP
/* Beim Verfahren nach Knuth-Morris-Pratt nutzt man die
Tatsache aus, dass wenn man beim Vergleich des Musters mit
dem Text an der j-ten Stelle des Musters ein Mismatch
erhält, die vorangehenden j-1 Zeichen im Muster und Text
bereits übereingestimmt haben. Diese Eigenschaft nutzt man,
um das Muster nach dem Mismatch nicht stets nur um eine
Position, wie beim naiven Verfahren, sondern so weit wie
möglich nach rechts zu verschieben. Dieses Verfahren führt
auf eine Laufzeit von O(n+m). */
#include <iostream>
#include <string>
using namespace std;
void KMP(const char *pattern, int m, const char *text,
        int n, int pos, int *next) {
   int i,j;
   for (i=0, j=0; j\leq m \&& i\leq n; i++) {
       while ((j>=0) && (text[i]!=pattern[j])) j = next[j];
       if (i == m-1) {
           // found pattern at position i-m+1+pos in text
          cout << i-m+1+pos << endl;
           j=next[j]-1;
          i--;
      }
   }
\lambdavoid initnext(const char *p,int m,int *next) {
   next[0]=-1:
   for (int i=0, j=-1; i\leq m; i++, j++, next[i]=j) {
       while((j>=0) && (p[i]:=p[j])) j = next[j];
    }
}
int main() {
   string pattern = "fisch";
   string text = "fischers fritz fischt frische fische";
    int m = pattern.length();
   int n = text.length();
   int pos = 0;
   int *next = new int[m+1];
   initnext(pattern.c_str(), m, next); // Preprocessing
   KMP(pattern.c_str(), m, text.c_str(), n, pos, next);
   return 0;
}
                                                                                                Stringmatching – BM
                                                                        /*Das Verfahren von Boyer-Moore verfolgt die Grundidee, dass
                                                                        man ein Muster von links nach rechts an den Text anlegt,
                                                                        aber zeichenweise von rechts nach links vergleicht. Dabei
                                                                        verwendet das Verfahren zwei Heuristiken, die
                                                                        Vorkommens-Heuristik und die Match-Heuristik. Man kann
                                                                        erwarten, dass das Verfahren für genügend kurze Muster und
                                                                        hinreichend große Alphabete etwa O(n/m) Schritte durchführt,
                                                                        d.h. das Verfahren inspiziert nur jedes m-te Tetxtzeichen
                                                                        und das Muster kann nahezu immer um die gesamte Musterlänge
                                                                        nach rechts verschoben werden."*/
                                                                        #include <iostream>
                                                                        #include <string>
                                                                        using namespace std;
                                                                        void processBCshift(const char *pattern, int m, int *bc) {
                                                                            for (int i=0; i<256; i++) bc[i] = m;<br>
for (int i = 0; i<m-1; i++) bc[pattern[i]] = m-i-1;
                                                                        }
                                                                        void suffixes(const char *pattern, int m, int *suff) {
                                                                           int f = 0;
                                                                           suff[m-1] = m;int g = m-1;
                                                                           for (int i = m-2; i>=0; i=-) {
                                                                               if (i > g \&& \text{suffix} [i+m-1-f] < i-g\text{suffix}[i] = \text{suffix}[i+m-1-f];
                                                                               else {
                                                                                  if (i < g) g = i;
                                                                                  f = i;while (g \ge 0 \& \& pattern[g] == pattern[g+m-1-f])q-suff[i] = f-g;}
                                                                           }
                                                                        }
                                                                        void processGSshift(const char *pattern, int m, int *gs) {
                                                                           int suff[m+1];
                                                                           suffixes(pattern, m, suff);
                                                                           for (int i=0; i<m; i++)
                                                                            gs[i] = m;<br>
int j = 0;for (int i = m-1; i>=-1; i=-1if (i == -1 || suff[i] == i+1)<br>
for (; j<m-1-i; j++)
                                                                                      if (gs[j] == m)gs[j] = m-1-i;<br>for (int i=0; i <=m-2; i ++)
                                                                               gs[m-1-suff[i]] = m-1-i;}
                                                                        void BM(const char *pattern, int m, const char *text,
                                                                              int n, int *gs, int *bc) {
                                                                           int i, j;
                                                                           // Searching
                                                                            j = 0;while (j \leq n-m) {
                                                                               for (i=m-1; i>=0 && pattern[i]==text[i+j]; i--);
                                                                               if (i < 0) {
                                                                                   // found pattern at position j in text
                                                                                  \text{coul} \leq \frac{1}{2} \leq \text{end}:
                                                                                  j' + = qs[0];}
                                                                               else
                                                                                  j := gs[i] > ? bc[text[i+j]]-m+1+i;}
                                                                        }
                                                                        int main() {
                                                                           string pattern = "fisch";
                                                                            string text = "fischers fritz fischt frische fische";
                                                                           int m = pattern.length();
                                                                           int n = \bar{t}ext.length();
                                                                           int qs[m+1], bc[256]; // 256 is alphabet size
                                                                            // Preprocessing
                                                                           processGSshift(pattern.c_str(), m, gs);
                                                                           processBCshift(pattern.c_str(), m, bc);
                                                                            // Boyer Moore pattern matching
                                                                           BM(pattern.c_str(), m, text.c_str(), n, gs, bc);
                                                                           return 0;
                                                                        }
```

```
Konvexe Hülle
/* Convex Hull nach Graham, wie in Robert Sedgewick: Algorithmen
  beschrieben. Liefert keine kolinearen Punkte, nur die Ecken. */
#include <stdio.h>
#include <math.h>
#include <values.h>
#include <algorithm>
#define PSEUDOANGLE // schnellere Pseudowinkelbestimmung
// Datenstruktur
struct point {
   int x, y;
    double theta;
   bool operator< (const point& b) const {
       if (theta==b.theta) return x < b.x;
       else return theta < b.theta;
    }
};
// Laufrichtungsbestimmung 3er Punkte
inline int
ccw (const point &p0, const point &p1, const point &p2) {
    int dx1 = p1 \cdot x - p0 \cdot x; int dy1 = p1 \cdot y - p0 \cdot y;
    int dx^2 = p^2 \cdot x - p^0 \cdot x; int dy^2 = p^2 \cdot y - p^0 \cdot y;
   if (dx1*dy2>dy1*dx2) return 1;<br>else if (dx1*dy2<dy1*dx2) return -1;
    else if (dx1*dy2 < dy1*dx2)else return 0; // kollinear, egal welche Reihenfolge
};
#ifdef PSEUDOANGLE
   Effiziente Pseudowinkelerstellung zw. 2 Punkten zum sortieren
inline void gettheta (const point &p1, point &p2) {
    int dx = p2.x - p1.x;int ax = (dx < 0) ? -dx : dx;
   int dy = p2.y - p1.y;int ay = (dy < 0) ? -dy : dy;
   if (dx == 0 \& dy == 0) \quad p2. \text{theta} = 0.0;else p2.\text{theta} = (\text{double}) dy / (\text{double}) (ax+ay);<br>if (dx < 0) p2.\text{theta} = 2 - p2.\text{theta};
                      p2.theta = 2 - p2.theta;
   else if (dy<0) p2.theta = 4 + p2.theta;
};
#else
// etwas ineffizientere Variante, dafür weniger Tipparbeit
inline void gettheta (const point \&p1, point \&p2) {<br>p2.theta = atan2(p2.y - p1.y, p2.x - p1.x);
  p2.theta = atan2(p2.y - p1.y, p2.x -
};
#endif
int convexhull(point* p, int length, int anchor) {
   point temp;
    .<br>// Anker als p[1]
   if (anchor) { temp=p[anchor]; p[anchor]=p[1]; p[1]=temp; }
    // Punkte um Anker herum sortieren
   for (int i=2; i<=length; i++) gettheta(p[1], p[i]);
   sort(p+2, p+length+1);
    // Graham
   p[0] = p[length];
    int m = 2;
   for (int i=3; i<= length; i++) {
       while (ccw(p[m], p[m-1], p[i])>=0) m--;
       m++:
       temp = p[m]; p[m] = p[i]; p[i] = temp;}
    // Abschluss auf kolineare Punkte prüfen
   \textbf{if} \ (\texttt{ccw(p[m], p[m-1], p[1])} == 0) \texttt{m--};return m;
\overline{ }int main () {
   point p[100];
    int n;
    scanf("%d", &n); // Anzahl Punkte einlesen
   int miny = MAXINT;
   int minx = MAXINT;
   int anchor = 0;
    for (int j=1; j<=n; j++) {
       // Punkte einlesen (erster Punkt: index 1)
       scanf("%d %d", \omegap[j].x, \omegap[j].y);
         // Ankerpunkt (min y und min x) setzen
       if (p[j].y < miny) {
           miny=p[j].y;minx=p[j].x;anchor=j;
                                                                               \lambda}
                                                                            }
                                                                               }
                                                                              }
                                                                            }
                                                                                }
                                                                              }
                                                                            }
                                                                              }
                                                                            }
                                                                              }
                                                                            }
```

```
else if (p[i], y == miny \& p[i], x < minx) {
             minx=p[j].x;
              anchor=j;
         }
     // Konvexe Hülle erzeugen und testeshalber ausgeben
    int hullsize = convexhull(p, n, anchor);
for (int j=1; j<=hullsize; j++)
      printf("%d %d\n", p[j].x, p[j].y);
                                    Dancing Links
struct column;
struct node {
 node *u, *d, *l, *r;
  column *c;
} nodes[4096];
unsigned num_nodes;
struct column : public node {
  int s;
} root, cols[64];
node* add-node(colum*c, node* prev = 0) {
  node* n = nodes + num nodes++if (prev == 0) n \rightarrow r = prev = n;
  ++ c \rightarrow s;n \rightarrow c = c;
  n \rightarrow d = c;n \rightarrow u = c \rightarrow u;
  n\rightarrow 1 = prev;
  n->r = prev->r;
  n\rightarrow 1\rightarrow r = n\rightarrow r\rightarrow 1 = n\rightarrow u\rightarrow d = n\rightarrow d\rightarrow u = n;return n;
void cover_column(column* c) {
  c \rightarrow l \rightarrow r = c \rightarrow r;
  c \rightarrow r \rightarrow l = c \rightarrow l;for (node* i = c->d; i != c; i = i->d) {
    for (node* j = i \rightarrow r; j := i; j = j \rightarrow r) {
       j \rightarrow u \rightarrow d = j \rightarrow d;<br>j \rightarrow d \rightarrow u = j \rightarrow u;-- j->c->s;
void uncover_column (column* c) {
  for (node* i = c \rightarrow u; i := c; i = i \rightarrow u) {
    for (node* j = i-1; j := i; j = j-1) {
       ++ j->c->s;
      j \rightarrow u \rightarrow d = j \rightarrow d \rightarrow u = j;c \rightarrow r \rightarrow 1 = c \rightarrow 1 \rightarrow r = c;inline column* choose_column() {
  column* best_col = 0;int best_size = 0x7ffffffffor \text{column} * c = \text{static}\text{-}\text{cast} \times \text{column} * \times (\text{root}.r); c := \text{front};c = static cast<column*>(c \rightarrow r)) {
    if (c->s >= best_size) continue;
    best_size = c \rightarrow s;best\_col = c;return best col;
bool dance() {
  if (root.r == &root) return true; // complete cover
  column * c = choose-column();
  if (c->d == c) return false; // uncoverable column
  cover_column(c);
  for (node* r = c \rightarrow d; r := c; r = r \rightarrow d) {
    for (node* i = r \rightarrow r; i != r; i = i->r)
       cover_column(i->c);
    if (dance()) return true;
    for (node* i = r \rightarrow 1; i != r; i = i->1)
      uncover column (i \rightarrow c):
  uncover_column(c);
  return false;
```
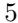

```
Zweizusammenhang
// Finding biconnected components of a connected graph.
// Based on the algorithm from EA1/2, but using union find
// for the second part (which is worse in theory, but saves
// some space, as we only have to manage one additional pointer
   per edge).
// Tested with 10765: Doves and Bombs
#include <cstdio>
using namespace std;
const int MAXV = 16*1024; // maximal number of vertices
const int MAXDEG = 20; // maximum number of edges per vertex
struct edge;
struct vertex {
 int deg;
  edge *adj[MAXDEG];
 int dfsid;
 edge *parent_link;
 void init () { deg = 0; dfsid = -1; }
};
struct edge {
 vertex *a, *b;
 bool treelink; // otherwise backward link
 edge *uf_parent; // pointer to union find parent
 vertex *other (vertex *v) {
   return (v == a) ? b : a;
  }
  // union operation (with included find)
 inline void uf union (edge *e) {
  uf_find ()->uf_parent = e->uf_find ();
  }
  // find operation
 edge *uf find () {
   if (uf parent == this)
     return this;
    edge *rep = uf_parent->uf_find ();<br>uf_parent = rep;
   return rep;
 }
};
int n; // number of vertices
vertex V[MAXV];
int m; // number of edges
edge E[MAXV * MAXDEG];
void initV (int howMany) {
 n = howMany;
 m = 0for (int i = 0; i < n; ++i) V[i].init ();
\overline{1}void addEdge (vertex *v, vertex *u) {
 edge \stare = E+m++;
 u \rightarrow adj[u->deq++] = e;
 v \rightarrow adj[v \rightarrow deg++] = e;e \rightarrow a = v;
 e \rightarrow b = u;
}
int gid; // global id for dfs numbering
vertex *Vdfs[MAXV]; // vertices in dfs order
// initial dfs to sort edges in TREE and BACKW
void dfs_init (vertex *v) {
 Vdfs[\alphaid] = v:
 v \rightarrow df \text{sid} = qid++;
  for (int i = 0; i < v \rightarrow deg; ++i) {
   edge *e = v \rightarrow adj[i];if (e == v->parent link) continue; // never return . . .
   e->uf_parent = e;
   vertex *u = e \rightarrow other (v);if (u->dfsid >= 0) // already visited
     e->treelink = false;
   else {
     e->treelink = true;
     u \rightarrowparent_link = e;
     dfs-init (u);
   }
  }
}
                                                                             ' calculate the biconnected components of the graph above.
                                                                             / after execution the uf_find method of edge can be used to get
                                                                              a representative of the component the edge is in.
                                                                              further processing (counting components) is up to the caller.
                                                                           // the graph has to be connected!
                                                                           void bicc () {
                                                                            qid = 0;V->parent_link = 0;
                                                                            dfs_init (V);
                                                                            for (int i = 0; i < n; ++i) {
                                                                              vertex *v = Vdfs[i];
                                                                              for (int j = 0; j < v \rightarrow deg; ++j) {
                                                                                edge \star e = \overline{v} ->adj[j];
                                                                                if (e->treelink) continue; // only check backward links
                                                                                vertex *u = e \rightarrow other (v);
                                                                                if (u->dfsid < v->dfsid) continue; // only edges pointing to v
                                                                                while (u + v) {
                                                                                  edge *f = u \rightarrow \text{parent\_link};\mathbf{if} (f->uf_parent == f) // isolated
                                                                                    u = f \rightarrowother (u); // u = parent (u)
                                                                                  else
                                                                                    u = v: // break
                                                                                  f\rightarrowuf_union (e);
                                                                                }
                                                                              }
                                                                            }
                                                                           }
                                                                            // =========== actual program starts here ===============
                                                                           #include <algorithm>
                                                                           #include <set>
                                                                           struct bomb {
                                                                            int idx;
                                                                            int num;
                                                                            inline bool operator< (const bomb &b) const {
                                                                              return (num > b.num) \begin{bmatrix} \n\end{bmatrix} ((num == b.num) && (idx < b.idx));
                                                                            }
                                                                           };
                                                                           bomb bombs[MAXV];
                                                                           int main () {
                                                                            int N, M, i, j;
                                                                             while (scanf ("%d %d", &N, &M) && N > 0) {
                                                                              initV (N);
                                                                              while (scanf ("%d %d", &i, &j) && i >= 0)
                                                                                addEdge (V+i, V+j);
                                                                              bicc ();
                                                                              for (i = 0; i < n; ++i) {
                                                                                bombs[i].idx = i;
                                                                                vertex *v = V+i:
                                                                                set<edge *> s;
                                                                                for (j = 0; j < v \rightarrow deg; ++j)s.insert (v->adj[j]->uf_find ());
                                                                                bombs[i].num = s.size();
                                                                               }
                                                                              sort (bombs, bombs+n):
                                                                               for (i = 0; i < M; ++i)printf ("\%d \%\d\n\cdot n", bombs[i].idx, bombs[i].num);
                                                                              printf (\sqrt[n]{n});
                                                                             }
                                                                            return 0;
                                                                           }
                                                                                                   Modulo-Exponentiation
                                                                           int modexp(int x, int n, int m) { /* x^n n * m * /int r=1;
                                                                             x - 2while (n) {
                                                                              if (n\&1) r = (r*x) \text{\$m};x=(x*x) \text{Im};
                                                                              n \rightarrow = 1;}
                                                                           }
```
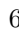

```
Ungewichtetes Matching
//
// Maximum cardinality matching for bipartite graphs.
// Tested with 3126: Taxi Cab Scheme (acmicpc-live-archive).
// Might still contain minor bugs.
//
#include <iostream>
#include <cstdio>
using namespace std;
// solve max cardinality matching for graph G = (V+U, E)
// Complexity O(min(|U|,|V|) * |E|)
const int MAXV = 1024; // MAXV >= |U| + |V|// ----- Algorithm input -----
// graph description, V = \{0, \ldots, nv-1\}, U = \{nv, \ldots, nv+nu-1\}int nv, nu; // |V| and |U|
int edeg[MAXV]; // degree of a vertex v \in U+V
int E[MAXV][MAXV]; // nodes adjacent to v (only 0. .edeg[v] valid)
inline void clearE () {
 for (int i = 0; i < MAXV; ++i) edeg[i] = 0;
}
inline void add edge (int i, int j) {
 E[i][edeg[i]++] = j;E[j][edeg[j]++] = i;}
// ----- Algorithm output -----
int mate[MAXV]; // the mate of a vertex in a matching (or -1)
// make i and j mates
inline void marry (int i, int j) {
 mate[i] = j;mate[j] = i;}
// ----- Managed by the algorithm -----
int prev[MAXV]; // previous node (for traversing aug. path)
int iq, nq, Q[MAXV]; // helper array used queue like
// enqueue and adjust prev
inline void enq (int v, int pred) {
 O[nq++] = v;
 prev[v] = pred;
}
// perform maximum cardinality matching on E and store result
// in mate. returns the cardinality of the matching.
int matching () {
 int n = nu + nv, naug = 0;
 for (int i = 0; i < n; ++i) mate[i] = -1;
  // greedy initialization for speedup (can be omitted):
  // marry neighbour with minimal degree
 for (\textbf{int} \textbf{i} = 0; \textbf{i} < n \textbf{v}; \textbf{t} + \textbf{i}) {
   int \ \text{best} = -1;for (int j = 0; j < edeg[i]; ++j)<br>
if (mate[E[i][j]] < 0 &&
         (\text{best} < 0 \mid \text{edge} [E[i][j]] < \text{edge} [\text{best}])best = E[i][j];if (best >= 0) {
     ++naug;
     marry (i, best);
   }
  }
  // starting search for augmenting paths
 bool found = true;
  while (found) {
   found = false;
   for (int i = 0; i < n; i + i) prev[i] = -1;
    // find exposed vertices in V
   nq = iq = 0;for (int i = 0; i < n v; ++i)
     if (mate[i] < 0) enq (i, i);
    // start search
   while (iq < nq) {
     int v = Q[iq+1];
     if (v \geq n \vee \& \& \text{mate}[v] < 0) {
                                                                                   // found exposed target in U,
                                                                                   // so augment and restart search
                                                                                  marry (v, prev[v]);
                                                                                  v = \text{prev}[v];while (prev[v] != v) {
                                                                                    v = prev[v];
                                                                                    marry (v, prev[v]);
                                                                                    v = \text{prev}[v];}
                                                                                  ++naug;
                                                                                  found = true;
                                                                                  break; // escape from BFS
                                                                                 }
                                                                                 else { // continue BFS style
                                                                                  if (v \geq n) {
                                                                                     // we are in U, and we already know, we have a mate
                                                                                     \textbf{if} (prev[mate[v]] < 0)
                                                                                      enq (mate[v], v);
                                                                                   } else { // follow unvisited and unmatched!
                                                                                     for (int j = 0; j < edeg[v]; ++j)<br>
if (prev[E[v][j]] < 0 && E[v][j] != mate[v])
                                                                                        enq (E[v][j], v);
                                                                                  }
                                                                                 }
                                                                              }
                                                                             }
                                                                             return naug;
                                                                           }
                                                                            // ================== actual program ================
                                                                           inline int mdist (int a, int b) {
                                                                             return a > b ? a-b : b-a;
                                                                           }
                                                                           int T, xs[MAXV], ys[MAXV], xe[MAXV], ye[MAXV];
                                                                           int t, ts[MAXV], te[MAXV];
                                                                           int main () {
                                                                             scanf ("%d", \&T);while (T--)scanf ("%d", &nv);
                                                                               nu = nv;for (int i = 0; i < nv; ++i) {
                                                                                 // cin>>t>>c>>ts[i]>>xs[i]>>ys[i]>>xe[i]>>ye[i];
                                                                                 scanf ("%d:%d %d %d %d %d", &t,ts+i,xs+i,ys+i,xe+i,ye+i);
                                                                                 ts[i] += 60*t;te[i] = ts[i] + mdist(xs[i], xe[i]) + mdist(ys[i], ye[i]);
                                                                               \lambdaclearE ();
for (int i = 0; i < nv; ++i) {
                                                                                for (int j = i+1; j < nv; i+j)
                                                                                  if (te[i]+mdist(xe[i],xs[j])+mdist(ye[i],ys[j]) < ts[j])
                                                                                    add_edge (i, j+nv);
                                                                               }
                                                                              printf (\sqrt[m]{d} \cdot n\sqrt{n} - \sqrt{\frac{\text{m}}{d}});
                                                                             }
                                                                             return 0;
                                                                           }
```

```
Edmonds-Karp B
/*
 * Edmonds-Karp MaxFlow: worst-case O(m*|F|) and O(n*m^2)
 * n = nodes, \overline{m} = edges, |F| = max flow
 * Tested with 10330
 \rightarrow#include <iostream>
#include <cmath>
#include <cstdio>
using namespace std;
const int maxnodes = 1000;
const int maxedges = 60000;
// each edge is needed twice (both directions)!
const int infty = 0x7fffffff;
int num_edges = 0, num_nodes = 0;<br>int start_node = 0, target_node = 0;
struct node {
  int edge; // index of first edge (or -1)
int seen; // used for DFS
} nodes[maxnodes];
struct edge {
  int u, v; // start and end node
  int cap; // capacity
  int next; // next edge in adj list of u
int rev; // index of reversed edge
  void init (int U, int V, int C, int N, int R) {
   u = U; v = V; cap = C; next = N; rev = R;}
} edges[maxedges];
// initialize for n nodes
void init (int n) {
 num\_nodes = n;num_edges = 0;for (int i = 0; i < n; ++i)
    nodes[i].edge = -1;
}
// add edges between u and v, where capl is capacity for (u, v) and
// cap2 is for (v, u). cap? >= 0
void add edge (int u, int v, int cap1, int cap2) {
 int e1 = num_e dges++, e2 = num_e dges++;
  edges[e1].init (u, v, cap1, nodes[u].edge, e2);
  edges[e2].init (v, u, cap2, nodes[v].edge, e1);
 nodes[u].edge = e1;
 nodes[v].edge = e2;}
// helper routine for FF: augment
// returns: 0 in case of failure, capacity increase otherwise
\#if 0
// DFS version: simple, but slower in theory
int augment (int v = start_node, int max_cap = infty) {
 if (v == target-node)return max_cap;
  // iterate on edges
  for (int e = nodes[v].edge; e \ge 0; e = edges[e].next) {
    edge *ee = edges + e;
    if (ee \rightarrow cap \le 0 \mid \text{nodes}[ee \rightarrow v] \text{.seen} > 0) continue;
    nodes[ee \rightarrow v].seen = 1;
    int cap = augment (ee->v, max<sub>-</sub>cap <? ee->cap);<br>if (cap > 0) { // let it flow ...
     ee \rightarrow cap = cap;edges[ee->rev].cap += cap;
     return cap;
    }
  }
 return 0;
}
#else
int Q[maxnodes], qs, qe;
// BFS version: has Edmonds-Karp upper bound
int augment () {
 qs = q e = 0;Q[qe++] = start-node;while (qs < qe) {
    int v = Q(qs++);
                                                                                     if (v = target_node) { // perform augmentation
                                                                                       int cap = infty;
                                                                                       for (int u = target\_node; u != start\_node; ) {
                                                                                         edge \staree = edges + nodes[u].seen;
                                                                                         cap \leq = ee\rightarrowcap;
                                                                                        u = ee \rightarrow u;
                                                                                       }
                                                                                       for (int u = \text{target-node}; u := \text{start-node}; ) {
                                                                                        edge \staree = edges + nodes[u].seen;
                                                                                         ee \rightarrow cap = cap;edges[ee->rev].cap += cap;
                                                                                        u = ee \rightarrow u:
                                                                                       }
                                                                                      return cap;
                                                                                     }
                                                                                    for (int e = nodes[v].edge; e \ge 0; e = edges[e].next) {
                                                                                       edge *ee = edges + e;
if (ee->cap <= 0 | | nodes[ee->v].seen >= 0) continue;
                                                                                       \frac{1}{\pi} \cdot \frac{1}{\pi} \cdot \frac{1}{\pi} \cdot \frac{1}{\pi} \cdot \frac{1}{\pi} \cdot \frac{1}{\pi}Q[qe++] = ee->v;}
                                                                                   }
                                                                                   return 0;
                                                                                 }
                                                                                 #endif
                                                                                 // calculate max flow from start node to target node (see above)
                                                                                   \sqrt{a} on graph \sqrt{b} on graph is destroyed) and returns value
                                                                                 // Algorithm: Ford-Fulkerson O(num edges * value) worst case
                                                                                 int max flow (int s) {
                                                                                   int value = 0;
                                                                                   int step = 1;while (\text{step} > 0)for (int i = 0; i < num nodes; +i)
                                                                                      nodes[i].seen = -1;
                                                                                     nodes[s].seen = 1;
                                                                                    step = augment ();
                                                                                    value += step;
                                                                                   }
                                                                                   return value;
                                                                                 }
                                                                                 // =========== problem specific code ============
                                                                                 int main () {
                                                                                   int n, m, a, b, c, d;
                                                                                   while (\text{scanf}("\%d", \&n) == 1) {
                                                                                     init (2*n+2);
                                                                                 #define HEAD(i) ((i)<<1)
                                                                                 #define TAIL(i) (((i)<<1)+1)
                                                                                     for (int i = 0; i < n; i + j) {
                                                                                      \frac{1}{\sqrt{2}} \cdot \frac{1}{\sqrt{2}} \cdot \frac{1}{\sqrt{2}} \cdot \frac{1}{\sqrt{2}} \cdot \frac{1}{\sqrt{2}} \cdot \frac{1}{\sqrt{2}} \cdot \frac{1}{\sqrt{2}}add_edge (TAIL(i), HEAD(i), a, 0);
                                                                                     \lambdascanf ("%d", &m);
                                                                                     while (m--) {
                                                                                      scanf ("%d %d %d", &a, &b, &c);
                                                                                       --a; --b;add\_edge (HEAD(a), TAIL(b), c, 0);
                                                                                     }
                                                                                     start_node = num\_nodes - 1;
                                                                                     \texttt{target-node} = \texttt{num nodes} - 2;
                                                                                     scanf ("%d %d", &b, &d);
                                                                                     while (b--) {
                                                                                       scanf ("%d", &a);
                                                                                       --a:
                                                                                      add_edge (start_node, TAIL(a), infty, 0);
                                                                                     }
while (d--) {
                                                                                      scanf ("%d", &a);
                                                                                       --a;
                                                                                       add_edge (HEAD(a), target_node, infty, 0);
                                                                                     }
                                                                                    printf (\sqrt[m]{d}n, max_flow (num_nodes-1));
                                                                                   }
                                                                                   return 0;
                                                                                 }
```
8 Edmonds-Karp W Push-Relabel M 8

```
Edmonds-Karp W
#include <iostream>
#include <vector>
#include <deque>
#include <utility>
#include <cstring>
using namespace std;
const int MAX_NODES = 100;
struct EDGE {
  int u, v, c, f;
  EDGE( int u, int v, int cap, int flow )
    : u(u), v(v), c(cap), f(flow) {}
   // bi-directional part
  EDGE *e;
  inline void flow(int change) { f += change; e->c -= change; }
};
int N;
vector< EDGE* > edge[MAX_NODES];
vector< EDGE* > alledges;
EDGE* pred[MAX NODES];
int maxflowbfs(int s, int t)
{
  memset(pred, 0, sizeof(pred));
  pred[s] = (EDGE*)1;deque< pair< int, int > > queue;
  queue.push_back(make_pair(s, 0x7fffffff));
  while( !queue.empty() )
   {
    pair< int, int > node = queue.front();
    queue.pop_front();
    for( vector< EDGE* >::iterator it = edge[node.first].begin(),
            itend = edge[node.first].end(); it != itend; +it]
     {
      bool used = false;
       EDGE \stare = \starit:
       if( e \rightarrow u == node.first && pred[e \rightarrow v] == NULL && e \rightarrow f < e \rightarrow c)
       {
         pred[e \rightarrow v] = e;queue.push_back(make_pair(e->v,
                                        node.search \le ? (e \rightarrow c - e \rightarrow f));
         used = true;
       }
       if(e \rightarrow v == node.first & pred[e \rightarrow u] == NULL & e \rightarrow f > 0){
         pred[e->u] = e;
         queue.push_back(make_pair(e->u, node.second <? (e->f)));
         used = true;
       }
       if( used &(e \rightarrow u == t || e \rightarrow v == t) )
       {
         if( queue.size() > 0)node = queue.\text{back()};int n = t;
         EDGE *p;
         \begin{bmatrix} \n\text{while} & \text{if } \\ \text{if } & \text{if } \\ \text{if } & \text{
           p = pred[n];if( p->v == n )
            {
              p->flow(node.second);
              n = p \rightarrow u;
            }
            else
            {
              p->flow(-node.second);
              n = p \rightarrow v;\overline{ }}
         return node.second;
       \rightarrow}
   }
  return 0;
}
int main()
{
  int cn = 0;
  int s, t, E;
  while( cin >> N && N )
   {
    for( vector< EDGE* >::iterator it = alledges.begin(),
             itend = alledges.end(); it != itend; ++it)
       delete (*it);
                                                                                                      --s: --t:
                                                                                                      {
                                                                                                      }
                                                                                                      {
                                                                                                      }
                                                                                                   }
                                                                                                   return 0;
                                                                                                 }
                                                                                                  \rightarrowstruct node {
                                                                                                   int height;
                                                                                                   int excess;
                                                                                                      }
                                                                                                   \overline{1}}
                                                                                                   }
                                                                                                   for (;;) {
                                                                                                     int u, e = 0;
```
alledges.clear(); **for**(  $int i = 0; i < N; ++i$ ) edge[i].clear(); cin >> s >> t >> E; **for**(  $int i = 0; i < F; ++i$ ) **int** u, v, c; cin  $\gg$  u  $\gg$  v  $\gg$  c;  $-u; -v;$ EDGE \*e1 = **new** EDGE(u, v, c, 0); EDGE \*e2 = **new** EDGE(v, u, c, 0);  $e1 \rightarrow e = e2$ ;  $e^2$ ->e = e1; edge[u].push\_back(e1); edge[v].push\_back(e1); alledges.push\_back(e1); edge[u].push\_back(e2); edge[v].push\_back(e2); alledges.push\_back(e2);  $int$  flow =  $0$ , add =  $1$ ;  $while( add > 0 )$  $add = maxflowbfs(s, t)$ :  $flow += add;$ cout << "Network " << (++cn) << endl; cout << "The bandwidth is " << flow << "." << endl << endl; Push-Relabel M

```
/* (c) 2006 Martin von Gagern
* Maximum flow / minimum cut with preflow push relabel algo,
 * selecting maximal excess node for complete discharge
  and using gap heuristic. Capacity matrix may be asymmetric.
  App has to set up capacity matrix and neighbors relation.
 * This may be done using clear-graph and add-edge.
#include <vector>
#include <cstring>
using namespace std;
const int MAX NODES = 512int capacity [MAX_NODES] [MAX_NODES];
int flow[MAX_NODES][MAX_NODES];
int gap[2*MAX_NODES];
 vector<int> neighbors;
 vector<int>::iterator current;
} nodes[MAX NODES];
int max flow(int n, int source, int target) {
 bool gap heuristic = true;
 for (int i = 0; i := n; ++i) {
   nodes[i].height = 0;nodes[i].excess = 0;for (int j = 0; j < n; ++j) {
    flow[i][j] = 0;nodes[i].current = nodes[i].neighbors.begin();
 node& ns = nodes[source];
 ns.height = n;
 for (vector<int>::iterator i = ns.neighbors.begin(),
       e = ns.neighbors.end(); i != e; ++i)int c = capacity[source][*i];
   flow[source][*i] = c;flow[*i][source] = -c;nodes[*i].excess = c;ns.excess -= c;
 if (gap_heuristic) {
   for (int i = 0; i := 2*n; i + i) gap[i] = 0; gap[0] = n-1;
   qap[n] = 1;
```

```
for (int i = 0; i := n; +i) {
     if (i == source || i == target || e >= nodes[i].excess)continue;
     e = nodes[i].excess;
     u = i;}
   if (!e) break;
   nodemu = nodeln 1;
   int old height = nu.height;
   // discharge u:
   while (nu.excess) {
     if (nu.current == nu.neighbors.end()) {
       // relabel u:
       int minh = 0x7fffffff;
       for (vector<int>::iterator i = nu.neighbors.begin(),
             e = nu.neighbors.end();
           i := e; ++i)if (capacity[u][*i] > flow[u][*i])
          min \leq ? = nodes[*i].height;
      nu.height = 1 + minh;nu.current = nu.neighbors.begin();
     }
int v = *nu.current;
if (capacity[u][v] > flow[u][v] &&
        nu.height > nodes[v].height) {
        // push from u to v:
       int send = nu.excess <? (capacity[u][v] - flow[u][v]);
       flow[u][v] += send;
       flow[v][u] -= send;
      nodes[u].excess -= send;
      nodes[v].excess += send;
     }
     else
       ++nu.current;
   }
   if (nu.height == old_height || !gap_heuristic) continue;
   ++gap[nu.height];
   if (--gap[old height]) continue;
   for (int j = 0; j := n; ++j)
     if (j != source && nodes[j].height > old height)
      nodes[j].height >?= n+1;
   gap heuristic = false;
  }
 return nodes [target].excess:
}
void clear_graph() {
  memset(capacity, 0, sizeof(capacity));
for (int i = 0; i != MAX NODES; ++i) nodes[i].neighbors.clear();
\overline{ }void add edge(int src, int dst, int cap) {
 if (!capacity[src][dst] && !capacity[dst][src]) {
   nodes[dst].neighbors.push back(src);
   nodes[src].neighbors.push_back(dst);
  }
 capacity[src][dst] += cap;
}
                        Unsigned Big Integer
#include <iostream>
#include <vector>
#include <cassert>
using namespace std;
// unsigned big integer
struct ubi {
  // typedefs
 typedef unsigned long ul;
 typedef unsigned short us;
 typedef vector<us> dt;
 typedef dt::iterator di;
 typedef dt::reverse iterator dri;
 typedef dt::const iterator ci;
 typedef dt::const_reverse_iterator cri;
  // constants
 static const ul radix = 10000;
 static const ubi zero, one, ten;
  // data fields
 dt d; // digits
  // constructors
 ubi() : d() { }
 ubi(ul i) { push(i); }
                                                                         // short inlined helpers
                                                                        ul len() const { return d.size(); }
                                                                        ul digit(ul i) const { return i < d.size() ? d[i] : 0; }
                                                                        void swap(ubi& b) { d.swap(b.d); }
                                                                         void push(ul i) { while (i) { d.push back(i % radix);
                                                                                                   i /= radix; } }
                                                                        void trim() { while (!d.empty() && !d.back()) d.pop back(); }
                                                                          // longer helper methods
                                                                        int toInt() const;
                                                                        double toDouble() const;
                                                                        int cmp(const ubi& b) const;
                                                                        ul divmod(ul f);
                                                                        void divmod(const ubi& b, ubi* q, ubi* m) const;
                                                                         // basic implemented operators
                                                                        ubi& operator+= (const ubi& b);
                                                                         ubi& operator-= (const ubi& b);
                                                                        ubi& operator*= (ul f) ;
                                                                        ubi operator* (const ubi& b) const;
                                                                         // derived inlined operators
                                                                        ubi& operator= (ul i) { d.clear(); push(i); return *this;}
                                                                        ubi operator+ (const ubi& b) const { return ubi(*this) += b; }
                                                                        ubi operator- (const ubi& b) const { return ubi(*this) -= b; }
                                                                        bool operator< (const ubi& b) const { return cmp(b) < 0; }
                                                                        bool operator> (const ubi& b) const { return cmp(b) > 0; }
                                                                        bool operator <= (const ubi& b) const { return cmp(b) <= 0; }
                                                                        bool operator>= (const ubi& b) const { return cmp(b) >= 0; }
                                                                        bool operator== (\text{const. } \text{ubi} \& \text{b}) \text{ const.} \{ \text{ return } \text{cmn}(b) \equiv 0; \text{ } \}bool operator!= (const ubi& b) const { return cmp(b) != 0; }
                                                                        ubi operator* (ul f) const { return ubi(*this) *= f; }
                                                                        ubi& operator/= (ul f) { divmod(f); return *this; }
                                                                         ubi operator/ (ul f) const { return ubi(*this) /= f; }
                                                                        ul operator% (ul f) const { return ubi(*this).divmod(f); }
                                                                        ubi& operator*= (const ubi& b)
                                                                         { ubi r = *this * b; swap(r); return *this; }
ubi operator/ (const ubi& b) const
                                                                                      { ubi r; divmod(b, &r, 0); return r; }
                                                                        ubi& operator/= (const ubi& b)
                                                                                      { ubi r = *this / b; swap(r); return *this; }
                                                                        ubi operator% (const ubi& b) const
                                                                                      { ubi r; divmod(b, 0, &r); return r; }
                                                                        ubi& operator%= (const ubi& b)
                                                                                       { ubi r = *this % b; swap(r); return *this; }
                                                                         ubi& operator++ () { return *this += ubi(1); }
                                                                        ubi& operator--() { return *this == ubi(1);ubi operator++(int)
                                                                                      { ubi r(*this); *this += ubi(1); return r; }
                                                                        ubi operator--(int)
                                                                                      { ubi r(*this); *this -= ubi(1); return r; }
                                                                        ubi& operator<<=(int i)
                                                                                      { \mathbf{whilel} (i=-) *this * = 2; return *this; }
                                                                        ubi& operator>>=(int i)
                                                                                      { while(i--) *this /= 2; return *this; }
                                                                        ubi operator<<(int i) { return ubi(*this) <<= i; }
                                                                        ubi operator>>(int i) { return ubi(*this) >>= i; }
                                                                       };
                                                                       const ubi ubi::zero(0), ubi::one(1), ubi::ten(10);
                                                                       ostream& operator<< (ostream& o, const ubi& b) {
                                                                        if (b.d.empty()) return \circ \ll '0;
                                                                        ubi::cri i = b.d.rbegin(), e = b.d.rend();
                                                                        \circ << \stari:
                                                                        for (++i; i != e; ++i) {
                                                                          for (ubi::ul j = (*i] > ? 1) * 10; j <ubi::radix; j \neq 10)
                                                                           \circ \iff 0;
                                                                          \circ << \stari;
                                                                         }
                                                                        return o;
                                                                       }
                                                                       istream& operator>> (istream& i, ubi& b) {
                                                                        if (i.flags() & ios_base::skipws) i >> ws;
                                                                        bool bad = true;
                                                                        char c;
                                                                        b.d.clear();
                                                                        while (i.get(c) && c >= '0' && c <= '9') {
                                                                          bad = false;
                                                                          (b * = 10) += ubi(c - '0');
                                                                         }
                                                                        i.putback(c);
                                                                        if (bad) i.setstate(ios_base::badbit);
                                                                        return i;
                                                                       }
```

```
int ubi::cmp(const ubi& b) const {
 if (\text{len}() \cdot \text{!= } b \cdot \text{len})) return \text{len}() - b \cdot \text{len}();for (cri ai = d.rbegin(), ae = d.rend(), bi = b.d.rbegin();
      ai != ae; ++ai, ++bi)
   if (*ai != *bi) return *ai - *bi;
 return 0;
}
int ubi::toInt() const {
 assert(*this <= ubi(0xffffffffUL));
  int res = 0;
  for (cri i = d.rbegin(), e = d.rend(); i != e; ++i)
   res = res * radix + *i;return res;
}
double ubi::toDouble() const {
 double res = 0.;
  for (cri i = d.rbegin(), e = d.rend(); i != e; ++i)
   res = res * radix + *i;return res;
}
ubi& ubi::operator+= (const ubi& b) {
 ul carry = 0;
  if (len() < b.len()) d.resize(b.len());
  for (ul i = 0; (i < b.len() || carry) \&\& i < len(); ++i) {
   carry += d[i] + b \cdot digit(i);d[i] = carry % radix;
   carry /= radix;
  }<br>if (carry) d.push_back(carry);
 return *this;
}
ubi& ubi::operator-= (const ubi& b) {
 assert(*this >= b);
  ul carry = 0, i;<br>for (i = 0; i < b.len() || carry; ++i) {
   if (i < b, len()) carry += b, d[i];
   assert(i < len());
   if (d[i] >= carry) {
     d[i] -= carry;
     carry = 0;}
   else {
     d[i] = radix + d[i] - carrv;carry = 1;
   }
  }
  trim();
 return *this;
}
ubi& ubi::operator*= (ul f) {
 assert(f <radix);
  ul carry = 0;
  for (\text{di } i = d.\text{begin})), e = d.\text{end}; i := e; +i) {
   carry += *i * f;
   *i = carry % radix;
   carry / radix;
  }
if (carry) d.push back(carry);
 return *this;
}
ubi::ul ubi::divmod (ul f) {
 assert (f < radix);
  ul rem = 0;
for (dri i = d.rbegin(), e = d.rend(); i != e; ++i) {
  rem = radix * rem + *i;*i = rem / f;
   rem %= f;
  \overline{1}trim();
 return rem;
}
ubi ubi::operator* (const ubi& b) const {
 ubi res;
  res.d.resize(len() + b.len());
  for (ul i = 0; i < b.len(); ++i)
   ul bdi = b.d[i], carry = 0;
   for (ul j = 0; j < len(); ++j) {
      carry += res.d[i+j] + bdi * d[j];<br>res.d[i+j] = carry % radix;
     carry / = radix;
    }
   if (carry) res.d[i + len()) = carry;}
```

```
res.trim();
 return res;
}
void ubi::divmod (const ubi& b, ubi* q, ubi* m) const {<br>
if (q != 0) q->d.clear(); // initialize quotioent to zero
 if (\text{len}(x) < \text{b. len}(y)) {
   if (m != 0) m \rightarrow d = d; // remainder = this
   return;
  }
 ubi r;
 for (cri i = d.rbegin(); i := d.rend(); ++i) {
   r.d.insert(r.d.begin(), *i); // add new digit to remainder
   ul head = radix \star r.digit(b.len()) + r.digit(b.len()-1);
   ul minq = head / (b.d.back() + 1UL);
   ul max\frac{1}{q} = head / b.d.back() + 1UL;
   if (maxq > radix) maxq = radix;
   while (minq + 1U != maxq) { // binary search for quotient digit
     ul medq = (minq + maxq) / 2;
     ubi p = b * medq;<br>if (p > r) maxq = medq;
     else minq = medq;
   }
   if (q := 0 \& (minq || !q \rightarrow d.empty())q->d.insert(q->d.begin(), minq);
   if (minq != 0) r == b * minq;
  }
if (m != 0) m->swap(r);
}
namespace std {
 template<> void swap<ubi>(ubi& a, ubi& b) {
   a.swap(b);
 }
}
                              suffix tree
#include <iostream>
#include <map>
#include <list>
#include <string>
using namespace std;
struct node;
struct edge;
const char fieldBreak = ' ';
string text;
int lines;
node* root:
node* base;
int begin, end;
int suffix; // starting position of current state
list<int> lineBreaks;
int nextLineBreak;
struct node {
 int lineNumber;
 node* suffixLink;
 map<char, edge*> edges;
 node(int line = -1) : lineNumber(line), suffixLink(0) { }
  text{node}();
 edge* getEdge(char c) { return edges[c]; }
 void addEdge(edge* e);
 void dump(string indent);
};
struct edge {
 int begin, end;
 node* target;
 edge(int b, int e, node* t) : begin(b), end(e), target(t) {}
  ˜edge() { delete target; }
 char charAt(int i) { return text[begin+i]; }
 int length() { return end - begin; }
 node* split(int initialLength) {
   edge* e = new edge(begin + initialLength, end, target);
   node* n = new node();
   end = begin + initialLength;
   target = n;
   n->addEdge(e);
   return n;
  }
 void dump(string indent);
};
inline node::˜node() {
 for (map<char, edge*>::iterator i = edges.begin();
      i != edges.end(); ++i) delete i->second;
```

```
inline void node::addEdge(edge* e) {
 edges[e->charAt(0)] = e;
\overline{ }void node::dump(string indent) {
  if (lineNumber>=0) cout << "(" << lineNumber << ")";
  cout << endl;
 for (map<char. edge*>::iterator i = edges.begin();
      i != edges.end(); ++i) i->second->dump(indent);
}
void edge::dump(string indent) {
 cout \lt\lt indent \lt\lt "- \mathbb{V}"
      << text.substr(begin, length()) << "\"";
  target->dump(indent+" |");
\overline{1}// follow a suffix link, taking care of line numbers.
void followSuffix() {
 base = base->suffixLink;
  if (suffix == nextLineBreak) {
   if (!lineBreaks.empty()) {
     nextLineBreak = lineBreaks.front();
     lineBreaks.pop_front();
    }
   else nextLineBreak = -1;++lines;
  }
  ++suffix;
}
// make canonical reference by folowing complete edges
void canonize() {
 if (base == 0 && begin != end) {
   base = root;++begin;
  }
 if (begin == end) return;
  edge* e = base->getEdge(text[begin]);<br>while (e->length() <= end-begin) {
   begin += e \rightarrowlength();
   base = e->target;
   if (begin == end) return;
   e = base->getEdge(text[begin]);
  }
}
// Test if matching transition exists,
// otherwise make state explicit.
node* testAndSplit() {
  char t = text[end];if (begin != end) { // implicit state
    edge* e = base->getEdge(text[begin]);
if (e->charAt(end-begin) == t) // endpoint
     return 0;
   else // new explicit node
     return e->split(end-begin);
  }
 else { // explicit state
   if (base != 0 && base->getEdge(t) == 0)
     return base; // node is already explicit
   else
    return 0; // endpoint
 }
}
// update tree by adding character at position end.
void update() {
  node* oldr = root;
  node* r = testAndSplit();while (r := 0) {
   node* newLeaf = new node(lines);
   edge* newEdge = new edge(end, text.length(), newLeaf);
   r->addEdge(newEdge);
   if (oldr != root) oldr->suffixLink = r;
   oldr = r;
   followSuffix();
   canonize();
   r = \text{testAndSplit} ();
  }
 if (oldr != root) oldr->suffixLink = base;
\overline{1}// Make all nodes on the boundary explicit.
// Also annotate them with the line number.
void makeExplicit() {
 node * oldr = root;while (begin!=end) {
   node* r = base \rightarrow getEdge(text[begin]) \rightarrow split(end -begin);
    r \rightarrowlineNumber = lines;
                                                                          }
                                                                          }
                                                                          }
                                                                          {
```

```
11 suffix tree suffix array 11
                                                                  if (oldr != root) oldr->suffixLink = r;
                                                                  oldr = r;
                                                                  followSuffix();
                                                                  canonize();
                                                                 }
if (oldr != root) oldr->suffixLink = base;
                                                                 while (base != 0) {
                                                                  base->lineNumber = lines;
                                                                  followSuffix();
                                                                 }
                                                               void buildTree() {
                                                                 lines = 0;
                                                                 root = new node();
                                                                 base = root;
                                                                 begin = 0;\sin f fix = 0:
                                                                 lineBreaks.clear();
                                                                 nextLineBreak = -1;
                                                                 for (end = 0; end < int (text.size()); ++end) {
                                                                  if (text[end] == fieldBreak) {
                                                                    if (nextLineBreak == -1) nextLineBreak = end;
                                                                    else lineBreaks.push_back(end);
                                                                   }
                                                                  canonize();
                                                                  update();
                                                                 }
                                                                 canonize();
                                                                 makeExplicit();
                                                               int main(int argc, char** argv) {<br>
for (int i = 1; i != \text{argc; +i})
                                                                  text += argv[i], text += fieldBreak;
                                                                 buildTree();
                                                                 root->dump("|");
                                                                 return 0;
                                                                                         suffix array
                                                               #include <iostream>
                                                               #include <cstring>
```

```
#include <string>
#include <cstdio>
#include <cmath>
using namespace std;
class Suffix
 private:
   char *str;
   int len;
   int *pos;
 public:
   static const char sentinel = -128;
   Suffix(char *s, int 1 = 0) : str(s){
    len = (l == 0.2 strlen(str) : l);str[len++] = sentinel;str[len] = 0;int n = len >? 256;
    int *prm = new int[n], *count = new int[n];
    int *bh = new int[n+1];pos = new int[n];
     radix(prm, bh);
    bucket(prm, bh, count);
    delete bh;
    delete count;
    delete prm;
   }
```
˜Suffix() {

```
delete pos;
}
```
 $\angle$  last = NULL:

```
// get the position in the string of the i'th suffix
int getpos(int i)
{
 return pos[i];
}
```
return the position of the lexicographically smallest

{

}

 $if(bh[r] & 1)$ 

{  $l = r$ ; count  $[1] = 0;$ 

```
// prefix (lsp) of pat
// last != NULL:
// return the index to the pos array of the
// lexicographically smallest prefix of pat, in last the
// index of the lexicographically largest prefix of pat
// -1 if not found
int find(char *pat, int *last = NULL)
{
 int patlen = strlen (pat);
 int L, R;
 int l = 0, r = len-1, m, c;
 c = strncmp(str+pos[0], pat, len-pos[0] <? patlen);
 if( c == 0 )
 {
   L = 0:
   r = 1;\overline{ }else
  {
   while(r-1 > 1)
   {
    m = (1+r) / 2;c = strncmp(str+pos[m], pat, len-pos[m] <? patlen);
     if( c < 0 )
      l = m;else
      r = m}
    L = r;}
 1 = r-1; r = len-1;while( r-1 > 1 ){
   m = (1+r + ((1+r) \& 1)) / 2;
   c = strncmp(str+pos[m], pat, len-pos[m] <? patlen);
   if( c < = 0 )1 = m;else
     r = m;}
 R = 1;if( L > R )
   return -1;
 if( last == NULL )
   return pos[L];
  *last = R;
 return L;
}
void radix(int *prm, int *bh)
{
 for( int i = 0; i < 256; ++i)
   pos[i] = -1;for( int i = 0; i < len; ++i)
  {
   prm[i] = pos[(unsigned char)str[i]];
   pos[(unsigned char)str[i]] = i;
  }
 int c = 0;
 for( int i = 0; i < 256; ++i)
  {
   int p = pos[i];
   while( p != -1 )
    {
     int \ i = prm[p];prm[p] = c;bh[c] = (p == pos[i] ? 1 : 0);p = j;++c;}
  }
  bh[len] = 1;\frac{\text{for}( \text{int} i = 0; i < \text{len}; t + i )}{\text{for}( \text{int} i = 0; i < \text{len}; t + i )}pos[prim[i]] = i;}
void bucket(int *prm, int *bh, int *count)
{
 int iend = (int) (\log((double)len) / \log(2.));
 for( int i = 0, h = 1; i < iend; i + i, h * = 2 )
  {
   for( int 1 = 0, r = 0; r < 1en; +r)
```

```
}
        prm[pos[r]] = 1;}
       for( int \, 1 = 0, r = 0; r < 1en; +r )
       {
         if(bh[r] \& 1) l = r;
         int d = pos[r] - h;if(\ d < 0 || d >= len ) continue;
         prm[d] += count prm[d] ++;
         if( count[prm[d]] != l ) bh[prm[d]] |= 2;
if( (bh[prm[d]+1] & 1) == 0 ) count[prm[d]+1] = l;
       }
       for( int \; 1 = 0; 1 < 1en; ++1)
       {
         pos[prm[l]] = l;
         if(bh[l] & 2)
           bh[1] = 1;}
     }
   }
};
int main()
 char str[128*1024+1];
 char pat[1024];
 int k;
 scanf("%d\n^n, \&);\textbf{while}(k--\geq 0){
   fgets(str, sizeof(str), stdin);
   int len = strlen(str);
   str[len-1] = 0:
   Suffix suf(str, len-1);
   int q;
   scanf("%d\n", \omegaq);
   while(q - 0){
     fgets(pat, sizeof(pat), stdin);
     pat [strlen(pat)-1] = 0;int last;
     int first = suf.find(pat, &last);
     if(first == -1)cout << "n" << endl;
     else
       cout << "y" << endl;
   }
  }
 return 0;
                               sudoku.cc
//
// Sudoku solver
// This program solves 3285, but the code has been tested
// with two other sudoku problems
//
#include <iostream>
using namespace std;
// ===========================================
// Some speedups for using bit masks
// ===========================================
int bits[1<<9]; // number of bits in a number
int ibit[1<<9]; // index of lowest bit in a number
void init bits () {
 for (int i = 0; i < (1\le 9); ++i) {
   bits[i] = 0;
   ibit[i] = 0;for (int j = 8; j \ge 0; --j) {
    if (i & (1<<j)) {
      ibit[i] = j;++bits[i];
     }
   }
```
{

 $\overline{1}$ 

 $--unfi$  ved $\cdot$ 

**return false**;

```
11 = - - - - -// Class for the state of a sudoku board
// ===========================================
// Some notes:
1/ - we use the number 0 to 8 (instead 1 to 9)
// - a field with a number in it is called fixed, else unfixed
struct state {
 int allowed[9][16]; // bitmasks containing numbers still alowed
 int used[9][16]; // The number used (0. .8) or -1 (unfixed)
 int unfixed; // number of unfixed fields (without a number)
 // constructor
 state () { init (); }
 // initialize fields
 void init () {
   for (int i = 0; i < 9; ++i)for (int j = 0; j < 9; ++j) {
       allowed[i][j] = (1 \ll 9) - 1; // all numbers allowed
      used[i][j] = -1; // TODO ??
     }
   unfixed = 9*9;}
 // fix the given field to the value v
 // return, whether fixing resulted in valid state
 bool fix (int i, int j, int v) {
   if (used[i][j] > = 0)return used[i][j] == v;
   if (!is_allowed(i, j, v))
    return false;
   used(i)[i] = v;
   // simplify, i.e. remove this number from all unfixed
   // fields in the same row, col, or square
   int mask = *(1 \leq v):
    // handle i-th row ([i][k])
   for (int k = 0; k < 9; +k) {
    if (used[i][k] == v) {
      if (k != j) return false;
     }
     else if (used[i][k] < 0) {
      allowed[i][k] &= mask;
       if (allowed[i][k] == 0) return false;
       if (bits[allowed[i][k]] == 1)
        if (!fix (i, k, ibit[allowed[i][k]]))
          return false;
    }
   }
   // handle j-th col (the same as above, but [k][j])
   for (int k = 0; k < 9; ++k) {
     if (used[k][j] == v)if (k != i) return false;
     }
     else if (used[k][j] < 0) {
      allowed[k][j] \&= mask;
      if (allowed[k][j] == 0) return false;
      if (bits[allowed[k][j]] == 1)
        if (!fix (k, j, ibit[allowed[k][j]]))
          return false;
    }
   }
   // handle squares
   int ii = (i/3)*3, jj = (j/3)*3;
   for (int x = i i; x < i i + 3; +x)
     for (int y = jj; y < jj+3; ++y) {
       if (used[x][y] == v)if (x := i || y := j) return false;
       }
      else if (used[x][y] < 0) {
        allowed[x][y] \kappa = mask;
        if (allowed[x][y] == 0) return false;
        if (bits[allowed[x][y]] == 1)if (!fix (x, y, ibit[allowed[x][y]]))
            return false;
      }
     }
   // we just fixed one
                                                                         // recheck allowance
                                                                         return is allowed (i, j, v);
                                                                       }
                                                                        // returns whether we could use the value v for field i, j
                                                                       bool is allowed (int i, int j, int v) {
                                                                         return allowed[i][j] & (1 \ll v);}
                                                                       // NOT REQUIRED
                                                                       // print the current field, showing unfixed places as '.' and
                                                                       // using numbers 1. .9 (for debugging only)
                                                                       void deb print () {
                                                                         for (\text{int } i = 0; i < 9; +i) {
                                                                           for (int j = 0; j < 9; ++j) {
                                                                             if (used[i][j] < 0)cout \langle \cdot, \cdot \rangle;
                                                                            else
                                                                              cout << ((char)(used[i][j] + '1'));
                                                                           }
                                                                          cout << endl;
                                                                         }
                                                                       }
                                                                        // NOT REQUIRED
                                                                       // this is rather brute-force code for checking validity
                                                                        // of a field. return, whether complete and valid
                                                                       bool is ok () {
                                                                         for (int i = 0; i < 9; +i)
                                                                          for (int j = 0; j < 9; ++j)
                                                                            if (used[i][j] < 0 || used[i][j] >= 9)
                                                                              return false;
                                                                         for (int i = 0; i < 9; +i)
                                                                           for (int j = 0; j < 9; ++j)
                                                                             for (int k = j+1; k < 9; ++k)
                                                                              if (used[i][j] == used[i][k]used[j][i] == used[k][i])return false;
                                                                         for (int x = 0; x < 9; x += 3)
                                                                           for (int y = 0; y < 9; y == 3)
                                                                             for (int i1 = 0; i1 < 3; ++i1)
                                                                              for (int j1 = 0; j1 < 3; ++j1)
                                                                                for (int i2 = 0; i2 < 3; ++i2)
                                                                                  for (int j2 = 0; j2 < 3; ++j2) {
                                                                                    if (i1 != i2 || j1 != j2)<br>
if (used[x+i1][y+j1] == used[x+i2][y+j2])
                                                                                  }
                                                                         return true;
                                                                       }
                                                                     };
                                                                      // ===============================
                                                                      // some globals
                                                                         // ===============================
                                                                     int grid[9][9]; // the input grid (use 1. .9, and 0 for unfixed)
                                                                      int nodes = 0; // the number of nodes explored (profiling/testing)
                                                                      int g-sol = 0; // the number of solution found
                                                                      // ===============================
                                                                      // the actual solver
                                                                         // ===============================
                                                                     void solve (state s) {
                                                                       ++nodes; // one more state explored
                                                                        // is this already a solution?
                                                                       if (s.unfixed == 0) {
                                                                        g_sol++;
                                                                         return;
                                                                       }
                                                                       // find the best field to work on next, i.e. the one with the
                                                                       // least number of possible numbers. This could be skipped
                                                                       // in favour of using the first or a random field
                                                                       // (but it would cost some performance)
                                                                       int besti = -1, bestj = -1;
                                                                       for (int i = 0; i < 9; ++i)
                                                                         for (int j = 0; j < 9; ++j) {
                                                                           if (s.\text{used}[i][j] < 0) {
                                                                            if (besti < 0 ||)bits[s.allowed[i][j]] < bits[s.allowed[besti][bestj]]) {
```
besti = i; bestj =  $i$ ;  $\overline{ }$ } } // explore all number allowed for this field **for** (**int**  $k = 0$ ;  $k < 9$ ;  $++k$ ) { **if** (s.is allowed (besti, bestj, k)) { state t (s); **if** (t.fix (besti, bestj, k)) solve (t); } }  $\lambda$ // ======================================================== // code for checking the input grid // this is only needed, if illegal grid can be in the input // // Note the the input grid should use numbers 1. .9 // and 0 for unfixed! // ======================================================== **bool** check row (**int** i) { **int** used[10] = {0}; **for** (int  $j = 0$ ;  $j < 9$ ;  $++j$ ) {  $int x = grid[i][j];$ **if** (x == 0) **continue**; **if** (used[x]) **return false**;  $used[x] = 1$ : } **return true**; } **bool** check col (**int** j) { **int** used[10] = {0}; **for** (int  $i = 0$ ;  $i < 9$ ;  $+i$ ) {  $int x = grid[i][j];$ **if** (x == 0) **continue**; **if** (used[x]) **return false**;  $used[x] = 1;$  $\lambda$ **return true**; }  $// a, b \in \{0, 1, 2\}$ **bool** check quad (**int** a, **int** b) { **int** used[10] =  $\{0\}$ ; **for** (int  $i = 0$ ;  $i < 3$ ;  $++i$ ) **for** (int  $j = 0$ ;  $j < 3$ ;  $++j$ ) {  $int x = grid[a+i][b+j];$ **if** (x == 0) **continue**; **if** (used[x]) **return false**;  $used[x] = 1;$ } **return true**; } **bool** check\_grid () { **for** (**int**  $i = 0$ ;  $i < 9$ ;  $+i$ ) **if** (!check row (i)) **return false**; **for** (int  $i = 0$ ;  $i < 9$ ;  $+i$ ) **if** (!check col (i)) **return false**; **for** (int  $a = 0$ ;  $a < 3$ ; ++a) **for** (int  $b = 0$ ;  $b < 3$ ; ++b) **if** (!check quad (3\*a, 3\*b)) **return false**; **return true**;  $\lambda$ // ================================= // Problem specific code // ================================= // handle one problem instance, // return false if end of input was reached **bool** do\_case () { // handling of label // (specific to this problem and probably not needed) **int** label; **if** (!(cin >> label && label > 0)) **return false**; cout << label << " "; // read state and store data in grid at the same time  $\lambda$ } } }; } } } } }

```
state s;
 char c;
 bool ok = true;
 for (int i = 0; i < 9; +i)<br>for (int j = 0; j < 9; +i) {
    if (!(cin >> c)) return false;
     qrid[i][j] = c - '0'; // use 1..9 here
     if (c := 0')ok = ok && s.fix (i, j, c - '1'); // but 0..8 here
 q_sol = 0;
 if (ok) solve (s);
 cout << g_sol << endl;
 return true;
int main (int argc, char **argv) {
 init_bits ():
 while (do_case ());
 return 0;
              Ungarische Methode (weighted matching)
#include <iostream>
#include <algorithm>
#include <vector>
#include <iterator>
#include <cstdlib>
  // Hungarian Algorithm aus Aufgabe 10149 (Yahtzee=Kniffel).
// Ermittelt Matching maximalen Gewichts in bipartitem Graphen.
// Es gilt immer v1[i1].cost+v2[i2].cost >= weight[i1][i2].
// Gesamtkosten werden minimiert (duales Problem).
using namespace std;
struct vertex {
 int matched; // Index des Partners im Matching
int prev; // Vorgaenger im alternierenden Baum
 int start; // Wurzel im alternierenden Pfad
 int cost; // Knotenkosten fuer ungarischen Algo
bool used; // Benutzt: bei Matchingsuche oder im Vertex Cover
 bool leaf; // Aktuell in der "queue" bei Matchingsuche
vertex v1[13], v2[13]; // die beiden Partitionen des Graphen
int e[13][13]; // die Excess-Matrix. 0 ist Kante im Eq. Subgraph
// Excess-Matrix berechn.: Summe der Knotenkosten - Kantengewicht
void excess(int weight[ ][13], int n) {
 for (int i1=0; i1<n; ++i1) for (int i2=0; i2<n; ++i2) {
   if ((e[i1][i2]=v1[i1].cost+v2[i2].cost-weight[i1][i2]) < 0) {
     cerr << "Negative excess!" << endl;
     exit(1);
// Im Equality Subgraph ein Matching max. Kardinalitaet finden
int matching(int n) {
 for (int i=0; i<n; ++i) {
   v1[i].matched=v2[i].matched=-1;
 bool haspath, empty;
 int matchsize=0;
 for(;;) {
   for (int i=0; i<n; ++i) {
     v1[i].used=v1[i].leaf=v2[i].used=v2[i].leaf=false;
     if (v1[i].matched!=-1) continue;
     v1[i].start=i;
     v1[i].used=v1[i].leaf=true;
     v1[i].prev=-1;
   haspath=false;
   empty=false;
   while (!empty) {
```

```
// follow edges not in matching
for (int i1=0; i1<n; ++i1) {
 if (!v1[i1].leaf) continue;
 v1[i1].leaf=false;
```

```
for (int i2=0; i2<n; ++i2) {
        if (v2[i2].used | e[i1][i2] !=0 | v1[i1].matched==i2)
          continue;
        v2[i2].prev=i1;
        v2[i2].start=v1[i1].start;
        v2[i2].used=v2[i2].leaf=true;
        if (v2[i2].matched==-1) {
          v1[v2[i2].start].prev=i2;
          haspath=true;
         break;
        }
      } // for i2
     } // for i1
     if (haspath) break;
     empty=true;
      // follow edge in matching
     for (int i2=0; i2<n; ++i2) {
      if (!v2[i2].leaf) continue;
      v2[i2].leaf=false;
      int i1=v2[i2].matched;
      if (v1[i1].used) continue;
      v1[i1].prev=i2;
      v1[i1].start=v2[i2].start;
      v1[i1].used=v1[i1].leaf=true;
      empty=false;
     } // for i2
   } // while !empty
   if (!haspath) return matchsize;
    // now augment every path found
   for (int start=0; start<n; ++start) {
     if (v1[start].matched!=-1 | | v1[start].prev==-1) continue;
     int i2=v1[start].prev, i1;
     do {
      i1=v2[i2].prev;
      v2[i2].matched=i1;
      v1[i1].matched=i2;
      i2=v1[i1].prev;
     } while (i1!=start);
     ++matchsize;
   }
 \} // for(;;)
}
// v1[i1] definitiv nicht im cover
   => alle Kanten muessen anderen Endpunkt im Cover haben
int notincover1(int n, int i1) {
 int size=0;
  for (int i2=0; i2<n; ++i2) {
   if (e[i1][i2]!=0 | | v2[i2].used) continue;
   v2[i2].used=true;
   ++size;
   size+=notincover1(n, v2[i2].matched);
  }
 return size;
\overline{1}// symmetrische variante
int notincover2(int n, int i2) {
 int size=0;
 for (int i1=0; i1<n; ++i1) {
   if (e[i1][i2]!=0 | | v1[i1].used) continue;
   v1[i1].used=true;
   ++size;
   size+=notincover2(n, v1[i1].matched);
  }
 return size;
}
// Vertex Cover auf Equality Subgraph finden
void cover(int n) {
 int coversize=0, matchsize=0;
 for (int i=0; i<n; ++i) {
   v1[i].used=v1[i].leaf=v2[i].used=v2[i].leaf=false;
  }
 for (int i1=0; i1<n; ++i1) {
   if (v1[i1].matched==-1) coversize+=notincover1(n, i1);
  }
 for (int i2=0; i2<n; ++i2) {
   if (v2[i2].matched==-1) coversize+=notincover2(n, i2);
  }
for (int i1=0; i1<n; ++i1) {
   if (v1[i1].matched==-1) continue;
   ++matchsize;
   if (v1[i1].used | | v2[v1[i1].matched].used) continue;
   v1[i1].used=true;
                                                                         ++coversize;
                                                                         ext(1);
                                                                       }
                                                                      }
                                                                      // Kosten anpassen
                                                                         }
                                                                       }
                                                                         exit(1):}
                                                                       }
                                                                      }
                                                                         }
                                                                       }
                                                                      #ifdef DEBUG
                                                                       }
                                                                       cout << endl;
                                                                      #endif
                                                                       for(;;) {
                                                                         excess(w, n);
                                                                         cover(n);
                                                                         costchg(n);
                                                                       }
                                                                       int sum=0;
                                                                       }
                                                                       return sum;
                                                                      }
                                                                     struct pos {
                                                                       int x, y;
                                                                       pos () {}
                                                                       \overline{ }};
                                                                     struct seg {
                                                                       pos a, b;
                                                                       int x, y, z;
                                                                         x = aa.y - bb.y;<br>y = bb.x - aa.x;}
```

```
}
if (matchsize!=coversize) {
   cerr << "matchsize " << matchsize
<< " != coversize " << coversize << endl;
void costchg(int n) {
 // Teil 1: Kosten sind minimaler Wert in
           nicht vom Cover abgedeckten Teil
 int eps=0x7fffffff;
 for (int i1=0; i1<n; ++i1) {
   if (v1[i1].used) continue;
   for (int i2=0; i2<n; ++i2) {
     if (v2[i2].used) continue;
     if (eps>e[i1][i2]) eps=e[i1][i2];
 if (eps==0) { // Gaebe Endlosschleife
   cerr << "eps==0!" << endl;
  // Teil 2: Gesamtkosten durch Umschichten reduzieren
 for (int i=0; i<n; ++i) {
   if (!v1[i].used) v1[i].cost-=eps;
   if (v2[i].used) v2[i].cost+=eps;
// Steuermethode, ruft den ganzen Krempel da oben auf
int hungarian(int w[][13], int n, int r res) {
 for (int i1=0; i1<n; ++i1) {
   v1[i1].cost=v2[i1].cost=0;
for (int i2=0; i2<n; ++i2) {
     if (v1[i1].cost<w[i1][i2]) v1[i1].cost=w[i1][i2];
 cout \langle endl \langle "weights:\ln";
  for (int i2=0; i2<n; ++i2) cout << '\t' << i2;<br>
for (int i1=0; i1<n; ++i1) {
   cout << endl << i1;
   for (int i2=0; i2<n; ++i2) cout << '\t' << w[i1][i2];
   if (matching(n)==n) break; // found maximum weight matching
  // Ergebnis liegt vor; in sinnvolle Form bringen
 for (int i1=0; i1<n; ++i1) {
   int i2=v1[i1].matched;
   sum+= res[i2] = w[i1][i2]);
                              seg_isect.cc
 pos (int x, int y): x(x), y(y) {}
 bool operator!= (const pos &p) const {
   return x := p \cdot x \mid |y| := p \cdot y;
```

```
seg (const pos& aa, const pos& bb) : a(aa), b(bb) {
```
 $z = aa.x + x + aa.y + yi$ 

```
int sgn(const pos& c) const {
    int i = c \cdot x * x + c \cdot y * y - z;if (i > 0) return 1;
    if (i < 0) return -1;
    return 0;
  }
  int sgn(const seg& s) const {
   return sgn(s.a) * sgn(s.b);}
  bool intersects(const seg& s) const {
    return sqn(s) \leq 0 && s.sqn(*this) \leq 0;
  }
 bool onsegment(const pos& c) const {
    if (sgn(c)) return false;
    return
      (a \cdot x \leq ? b \cdot x) \leq c \cdot x \&(a.x >? b.x) >= c.x &&
      (a, y < ? b, y) \leq c, y \& (a, y > ? b, y) \geq c, y;}
};
                               geom_vec2.h
#ifndef GEOM VEC2 H
#define GEOM VEC2 H
#include <cmath>
template<class T, class D = double>
struct vec2
{
  typedef T value_type;
  typedef D distance_type;
 T x,y;
  vec2 () {}
  vec2 (T f): x(f), y(f) {}
  vec2 (T x, T y) : x(x), y(y) {}
  vec2 (const vec2 \&v): x(v,x), y(v,y) {}
  vec2 &operator= (const vec2 &v)
    \{ x = v.x; y = v.y; return *this; \}T &operator[ ] (int i) { return (i == 0) ? x : y; }
  const T &operator[ ] (int i) const { return (i == 0) ? x : y; }
 bool operator== (const vec2 &v) const
    { return (x == v.x) && (y == v.y); }
  bool operator!= (const vec2 &v) const
    { return (x := v.x) || (y := v.y);bool operator< (const vec2 &v) const
    { return (x < v.x) && (y < v.y); }
 bool operator> (const vec2 &v) const
  { return (x > v.x) && (y > v.y); }
bool operator<= (const vec2 &v) const
    { return (x <= v.x) && (y <= v.y); }
  bool operator>= (const vec2 &v) const
    { return (x \geq v \cdot x) & (y \geq v \cdot y); }
 bool is similar (const vec2 &v, T epsilon)
    { return dist2 (v) < (epsilon*epsilon); }
  vec2 operator- () const
    { return vec2 (-x, -y); }
  vec2 &operator+= (const vec2 &v)
    \{x \leftarrow v.x; y \leftarrow v.y; \text{return } * \text{this}; \}vec2 &operator-= (const vec2 &v)
    { x -= v.x; y -= v.y; return *this; }
  vec2 &operator*= (T f) { x *= f; y *= f; return *this; }
vec2 &operator/= (T f) { x /= f; y /= f; return *this; }
D mag () const { return sqrt ((D) mag2 ()); }
  T mag2 () const { return x*x + y*y; }
  D dist (const vec2 &v) const { return sqrt ((D) dist2 (v)); }
  T dist2 (const vec2 &v) const
  { T dx = x - v.x, dy = y - v.y; return dx*dx + dy*dy; }
vec2 &norm () { return operator/= (mag()); }
  vec2 &rot (D ang) { // counterclockwise, angle in radians
   D c = cos (ang), s = sin (ang);
    T tx = c*x - s*y;y = c*y + s*x;\dot{x} = tx;return *this;
  }
  vec2 to rot (D ang) const {
    vec2 v (*this);
    return v.rot (ang);
  }
};
template<class T, class D> inline vec2<T,D>
operator+ (const vec2<T,D> &v1, const vec2<T,D> &v2) {
  vec2<T,D> v (v1); return v += v2;
}
template<class T, class D> inline vec2<T,D>
                                                                                operator- (const vec2<T,D> &v1, const vec2<T,D> &v2) {
                                                                                  vec2<T, D> v (v1); return v -= v2;
                                                                                }
                                                                                template<class T, class D> inline vec2<T,D>
                                                                                operator* (const vec2<T,D> &v1, T f) {
                                                                                  vec2<T,D> v (v1); return v *= f;
                                                                                }
                                                                                template<class T, class D> inline vec2<T,D>
                                                                                operator* (T f, const vec2<T,D> &v1) {
                                                                                  \text{vec2} < \text{T}, \text{D} > \text{v} \text{ (v1)}; return \text{v} \neq \text{f};
                                                                                }
                                                                                template<class T, class D> inline vec2<T,D>
                                                                                operator/ (const vec2<T,D> &v1, T f) {
vec2<T,D> v (v1); return v /= f;
                                                                                }
                                                                                template<class T, class D> inline T
                                                                                operator* (const vec2<T,D> &v1, const vec2<T,D> &v2) {
                                                                                 return v1.x*v2.x + v1.y*v2.y;
                                                                                }
                                                                                #endif // GEOM_VEC2_H
                                                                                                                geom_vec3.h
                                                                                #ifndef GEOM VEC3 H
                                                                                #define GEOM VEC3 H
                                                                                #include <cmath>
                                                                                template<class T, class D = double>
                                                                                struct vec3
                                                                                {
                                                                                public:
                                                                                 T x, y, z;
                                                                                 vec3 () {}
                                                                                  vec3 (T f): x(f), y(f), z(f) {}
vec3 (T x, T y, T z): x(x), y(y), z(z) {}
vec3 (const vec3 &v): x(v.x), y(v.y), z(v.z) {}
                                                                                 inline vec3 &operator= (const vec3 &v)
                                                                                    { x = v.x; y = v.y; z = v.z; return *this; }
                                                                                  inline T &operator[ ] (int i)<br>{ return (i == 0) ? x : ((i == 1) ? y : z); }
                                                                                  inline const T &operator[ ] (int i) const
                                                                                    { return (i == 0) ? x : ((i == 1) ? y : z);
                                                                                  inline bool operator== (const vec3 &v) const
                                                                                    { return (x == v.x) && (y == v.y) && (z == v.z); }
                                                                                  inline bool operator!= (const vec3 &v) const
                                                                                    { return (x := v, x) || (y := v, y) || (z := v, z);}
                                                                                  inline bool operator< (const vec3 &v) const
                                                                                     { return (x < v.x) && (y < v.y) && (z < v.z); }
                                                                                  inline bool operator> (const vec3 &v) const
                                                                                  { return (x > v.x) && (y > v.y) && (z > v.z); }
inline bool operator<= (const vec3 &v) const
                                                                                    { return (x \leq v \cdot x) & (y \leq v \cdot y) & (z \leq v \cdot z); }
                                                                                  inline bool operator>= (const vec3 &v) const
                                                                                    { return (x \geq v \cdot x) & (y \geq v \cdot y) & (z \geq v \cdot z); }
                                                                                  inline bool is similar (const vec3 &v, T epsilon)
                                                                                    { return dist2 (v) < (epsilon*epsilon); }
                                                                                 inline vec3 operator- () const
                                                                                  { return vec3 (-x, -y, -z); }
inline vec3 &operator+= (const vec3 &v)
                                                                                    \{ x \neq v.x; y \neq v.y; z \neq v.z; return *this; \}inline vec3 &operator-= (const vec3 &v)
                                                                                    { x -= v.x; y -= v.y; z -= v.z; return *this; }
                                                                                  inline vec3 &operator*= (T f)
                                                                                    { x \neq f; y \neq f; z \neq f; return *this; }
                                                                                  inline vec3 &operator/= (T f)
                                                                                    \{ x \neq f; y \neq f; z \neq f; z \neq f; \text{return *this}; \}inline D mag () const { return sqrt ((D) mag2 ()); }
                                                                                  inline T \text{ mag2} () const { return x \times x + y \times y + z \times z; }
                                                                                  inline D dist (const vec3 &v) const
                                                                                    { return sqrt ((D) dist2 (v)); }
                                                                                  inline T dist2 (const vec3 &v) const {
                                                                                    T dx = x - v.x, dy = y - v.y, dz = z - v.z;
return dx*dx + dy*dy + dz*dz; }
                                                                                 inline vec3 &norm () { return operator/= (mag()); }
                                                                                };
                                                                                template<class T, class D> inline vec3<T,D>
                                                                                operator+ (const vec3<T,D> &v1, const vec3<T,D> &v2) {
vec3<T,D> v (v1); return v += v2;
                                                                                }
                                                                                template<class T, class D> inline vec3<T,D>
                                                                                operator- (const vec3<T,D> &v1, const vec3<T,D> &v2) {
                                                                                 vec3<T,D> v (v1); return v -= v2;
                                                                                }
                                                                                template<class T, class D> inline vec3<T,D>
                                                                                operator* (const vec3<T,D> &v1, T f) {
                                                                                  vec3<T,D> v (v1); return v *= f;
```
} **template**<**class** T, **class** D> **inline** vec3<T,D> **operator**\* (T f, **const** vec3<T,D> &v1) { vec3<T,D> v (v1); **return** v \*= f; } **template**<**class** T, **class** D> **inline** vec3<T,D> **operator**/ (**const** vec3<T,D> &v1, T f) { vec3<T,D> v (v1); **return** v /= f; } **template**<**class** T, **class** D> **inline** T **operator**\* (**const** vec3<T,D> &v1, **const** vec3<T,D> &v2) { **return** v1.x\*v2.x + v1.y\*v2.y + v1.z\*v2.z; } **template**<**class** T, **class** D> **inline** vec3<T,D> cross product (**const** vec3<T,D> &v1, **const** vec3<T,D> &v2) { **return** vec3<T, D>  $(v1.y * v2.z - v1.z * v2.y,$  $v1. z * v2. x - v1. x * v2. z,$  $v1. x * v2. y - v1. y * v2. x$  ); } #endif // GEOM\_VEC3\_H geom\_line2.h #**ifndef** GEOM LINE2 H #**define** GEOM LINE2 H #**include** "geom\_vec2.h" **template**<**class** T, **class** D = **double**> **struct** line2 { **typedef** vec2<T,D> V; **typedef const** V cV; a, b; line2 () {} line2 (cV &a, cV &b): a(a), b(b) {}  $\frac{1}{100}$  (st and start and  $\frac{1}{100}$  is  $\frac{1}{100}$  if  $\frac{1}{100}$  if  $\frac{1}{100}$  if  $\frac{1}{100}$  if  $\frac{1}{100}$  if  $\frac{1}{100}$  if  $\frac{1}{100}$  if  $\frac{1}{100}$  if  $\frac{1}{100}$  if  $\frac{1}{100}$  if  $\frac{1}{100}$  if  $\frac{1}{100}$ **inline** T side of line (**const** vec2<T,D> &v) **const** {  $vec2 < T$ ,  $D > d = b - a$ ; **return**  $(v \cdot x - a \cdot x) \cdot d \cdot y - (v \cdot y - a \cdot y) \cdot d \cdot x;$ } }; #**endif** // GEOM LINE2 H

geom\_lseg2.h #**ifndef** GEOM LSEG2 H #**define** GEOM LSEG2 H #**include** "geom\_vec2.h" **template**<**class** T, **class** D = **double**> **struct** lseg2 { **typedef** vec2<T,D> V; **typedef const** V cV; V a, b; lseg2 () {}  $\lceil \log 2 \rceil$  (cV &a, cV &b): a(a), b(b) {}  $'$  same sign = same side of line;  $0 =$  on line (not seg!) **inline** T side of line (**const** vec2<T,D> &v) **const** {  $vec2 < T, D > d = b - a;$ **return**  $(v \cdot x - a \cdot x) \cdot d \cdot y - (v \cdot y - a \cdot y) \cdot d \cdot x;$ } **inline** D length () **const** { **return** a.dist (b); } }; #**endif** // GEOM LSEG2 H

geom\_circle.h

#**ifndef** GEOM CIRCLE H #**define** GEOM CIRCLE H

#**include** "geom\_vec2.h"

#**include** "geom\_line2.h"

#**include** <algorithm> **using** std::swap;

**template**<**class** T, **class** R = T>

Technische Universität München Codepoint 2654 ACM ICPC World Finals 2006

#**ifndef** GEOM QUICKHULL H #**define** GEOM QUICKHULL H #**include** "geom\_vec2.h"

geom\_poly.h

**struct** circle { **typedef** vec2<T, R> V; **typedef const** V cV; R r; V center; circle () {} circle (R r, cV  $\&c = V(0)$ ): r(r), center(c) {} }; **template**<**class** T, **class** D, **class** Cont> **unsigned** tang (**const** circle<T,D> &c, **const** vec2<T,D> &v, Cont &container) {  $D d = c$ .center.dist (v); **if** (d < c.r) **return** 0; vec2<T,D> dir = v - c.center; **if**  $(d == c.n)$  { swap  $\text{(dir.x, dir.y)}$ ;  $dir.x = -dir.x;$ container.push\_back (line2<T,D> (v, v+dir)); **return** 1; } D ang =  $acos (c.r/d);$ dir.norm (); dir  $*= c.r;$ container.push\_back (line2<T, D> (v, c.center + dir.to rot (ang))); container.push back (line2<T,D> (v, c.center + dir.to\_rot  $(\text{-ang}))$  ; **return** 2; } **template**<**class** T, **class** D, **class** Cont> **unsigned** tang (**const** vec2<T,D> &v, **const** circle<T,D> &c, Cont &container) { **return** tang (c, v, container); } **const unsigned long** TANG\_INFTY = 0xffffffff; **template**<**class** T, **class** D, **class** Cont> **unsigned** tang (**const** circle<T,D> &c1, **const** circle<T,D> &c2, Cont &container) { **if**  $(cl.r < c2.r)$  **return** tang  $(c2, c1, \text{ container})$ ; D d = c1.center.dist (c2.center); **if**  $(cl.r > d + c2.r)$  **return** 0; // nested circles **if**  $(d == 0 & 0 & c1 \cdot r == c2 \cdot r)$  **return** TANG\_INFTY; // identically vec2<T,D> dir = c2.center - c1.center; dir.norm ();<br> $\mathbf{if}$  (cl.r == d + c2.r) { // touching nested circles  $vec2 < T, D > x = c1.center + c1.r * dir;$ swap (dir.x, dir.y);  $dir.x = -dir.x;$ container.push\_back (line2<T, D> (x, x + dir)); **return** 1; } // outer tangents D angl = acos ((c1.r - c2.r) / d); D ang2 = ang1 - M\_PI;<br>vec2<T,D> p1 = c1.r \* dir, p2 = -c2.r \* dir; container.push\_back (line2<T,D>(c1.center + p1.to\_rot (ang1),<br>c2.center + p2.to\_rot (ang2))); container.push\_back (line2<T,D>(c1.center + p1.to\_rot (-ang1),  $c2.center + p2.to\_rot (-ang2));$ **if** (d < c1.r + c2.r) **return** 2;  $if (d == c1.r + c2.r) { // touching circles}$ vec2<T,D> x = c1.center + c1.r\*dir; swap (dir.x, dir.y);  $dir.x = -dir.x;$ container.push\_back (line2<T, D> (x, x + dir)); **return** 3; } // inner tangents  $ang1 = a \cos ((c1 \cdot r + c2 \cdot r) / d);$ container.push\_back (line2<T, D>(c1.center + p1.to\_rot (ang1), c2.center +  $p2.to_{rot}$  (ang1))); container.push\_back (line2<T, D>(c1.center + p1.to\_rot (-ang1),  $c2.center + p2.to.rot (-ang1)))$ ; **return** 4; } #**endif** // GEOM CIRCLE H

#**include** "euclid.h" // for gcd #**include** <algorithm> #**include** <iterator> **using namespace** std; **template**<**typename** RAI> **int** grid points on outline (RAI begin, RAI end) { **typedef typename** iterator\_traits<RAI>::value\_type vector\_t;  $int$  count =  $0$ ; **for** (RAI it (begin); it  $!=$  end;  $++$ it) { vector\_t next = (it + 1 == end) ? \*begin : \*(it + 1); **if**  $(x \text{ if } = p \text{ or } t)$ **continue**; **else if**  $(i + -x == next x)$ count += max (it->y - next.y, next.y - it->y); **else if**  $(it \rightarrow y == new$ .y) count +=  $max$  (it->x - next.x, next.x - it->x); **else** count += gcd (max (it->x - next.x, next.x - it->x), max  $(it \rightarrow y - next.y, next.y - it \rightarrow y)$ ; } **return** count; } **template**<**typename** T, **typename** D> T -<br>angle\_area\_t2 (vec2<T,D>& v1, vec2<T,D>& v2, vec2<T,D>& v3) { **return**  $(v2 \cdot x - v1 \cdot x) * (v3 \cdot y - v1 \cdot y) - (v3 \cdot x - v1 \cdot x) * (v2 \cdot y - v1 \cdot y)$ ; } **template**<**typename** RAI> **typename** iterator traits<RAI>::value type::value type poly area t2 (RAI begin, RAI end) { **typename** iterator traits<RAI>::value type::value type  $ret_area = 0$ ; for (RAI it (begin); it  $!=$  end  $-1;$   $++$ it) ret area += triangle area t2 (\*begin, \*it, \*(it+1)); return max (ret\_area, -ret\_area) ; } <**typename** RAI, **typename** vector\_t, **typename** T> RAI quick hull impl (RAI begin, RAI end,  $vector_t$  a, vector<sub>-t</sub> b) vector\_t normal  $(a.y - b.y, b.x - a.x);$ T maxdist = 0; RAI mid (end); **for** (RAI it (begin); it != end; ++it) { **if** (normal  $*(*it - a) >$  maxdist) {  $maxdist = normal * (*it - a);$  $mid = it;$ } } **if** (mid == end) **return** begin; **if** (distance (begin, end) < 2) **return** end; vector t left normal  $(a \cdot y - mid \rightarrow y, mid \rightarrow x - a \cdot x)$ ; vector\_t right\_normal  $(\text{mid} \rightarrow y - \text{b} \cdot y, \text{b} \cdot x - \text{mid} \rightarrow x);$ swap  $(*mid, * (end-1))$ ; // keep mid at the end while dividing RAI end\_left (begin); for (RAI it (begin); it  $!=$  end  $-1;$   $++$ it) **if** (left\_normal  $*$  ( $*it - a$ ) > 0) { swap (\*end\_left, \*it);  $++end$ left; }  $mid = end\_left;$ swap  $(*mid, *(end-1))$ ; // move mid point in the middle again  $RAI$  end right (end left+1); for  $(RAI$  it  $(end-left + 1)$ ; it  $!= end; +it)$ **if** (right\_normal  $\star$  ( $\star$ it - b) > 0) { swap (\*end\_right, \*it);  $++end$  right: } RAI nleft\_end = quick\_hull\_impl<RAI, vector\_t, T> (begin, end\_left, a, \*mid); RAI nright\_end = quick\_hull\_impl<RAI, vector\_t, T> (end\_left + 1, end\_right,  $\star$ mid, b); RAI new\_end (nleft\_end); for (RAI it (mid); it != nright\_end; ++it) swap (\*new\_end++, \*it); return new\_end; } **template**<**typename** RAI> RAI quick hull (RAI begin, RAI end) { typedef typename iterator\_traits<RAI>::value\_type vector\_t; typedef typename vector\_t::value\_type value\_t; RAI min\_pos (begin); RAI max\_pos (begin); for (RAI it (begin+1); it  $!=$  end;  $++$ it) {  $if$  (it $\rightarrow$ x < min\_pos $\rightarrow$ x) min\_pos = it; }

**else if**  $(i \neq -x > max_{pos} \rightarrow x)$  max pos = it; **if**  $(it \rightarrow x == min_pos \rightarrow x && it \rightarrow y < min_pos \rightarrow y)$  $min_pos = it;$ **else if**  $(it \rightarrow x == min_pos \rightarrow x && it \rightarrow y &=& max_pos \rightarrow y)$  $min_pos = it;$ } if (\*min\_pos == \*max\_pos) return ++begin; vector\_t normal  $(\text{min\_pos} \rightarrow y - \text{max\_pos} \rightarrow y, \text{max\_pos} \rightarrow x - \text{min\_pos} \rightarrow x);$ // keep starting points save at begining and end. . . swap (\*begin, \*min\_pos);<br>**if** (max\_pos == begin) swap (\*min\_pos, \*(end - 1)); **else** swap  $(* (end - 1)$ ,  $*max_pos)$ ; RAI a1 (begin + 1); RAI a2 (end  $-2$ ); **while**( $a1 \le a2$ ) { **if** ((\*a1 - \*begin) \* normal < 0) { swap  $(*a1, *a2);$  $-\frac{1}{a^2}$ ; } **else** ++a1;  $\lambda$ // move end of starting line into position again swap  $(*a1, * (end - 1))$ ; RAI end\_left = quick\_hull\_impl<RAI, vector\_t, value\_t> (begin + 1, al, \*begin, \*al);<br>RAI end\_right = quick\_hull\_impl<RAI, vector\_t, value\_t>  $(a1 + 1, end, \overline{*}al, *begin);$ // move second part of hull directly behind the first part. . . // and filter collinear points RAI last (begin+1); swap (\*end\_left, \*a1);<br>**for** (RAI it (begin+2); it != end\_left+1; ++it) { vector\_t normal (last->y-(last-1)->y, (last-1)->x-last->x); **if** (normal  $*$  ( $*$ it -  $*$ last) == 0) swap (\*last, \*it); **else** swap (\*++last, \*it); } for  $(RAI it (a1+1); it != end-right; ++it)$  { vector\_t normal  $(last \rightarrow y-(last-1) \rightarrow y, (last-1) \rightarrow x-last \rightarrow x);$  $if$  (normal  $\star$  ( $\star$ it -  $\star$ last) == 0) swap (\*last, \*it); **else** swap (\*++last, \*it); } **return** last+1;

### #**endif**

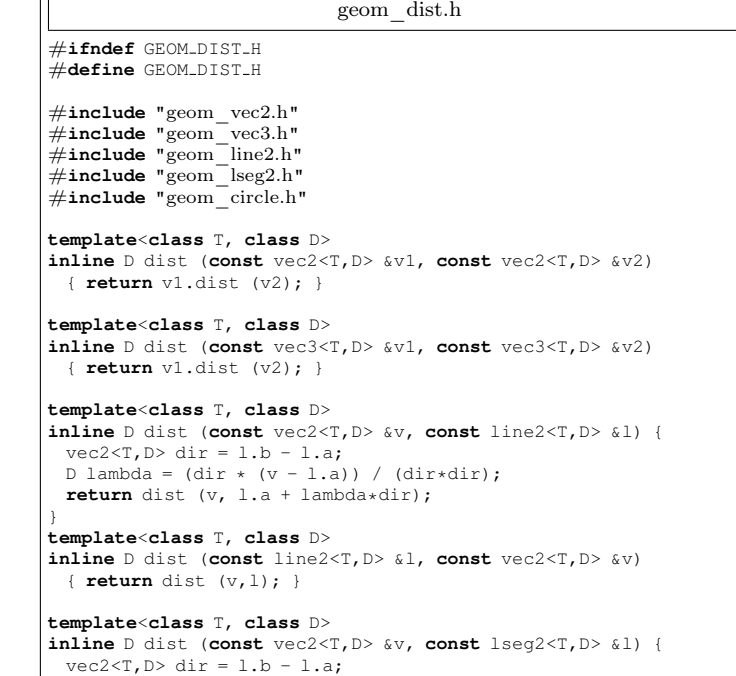

D lambda =  $(\text{dir} * (v - 1.a)) / (\text{dir} * \text{dir});$ **if** (lambda  $\leq 0$ ) **return** dist  $(v, 1.a)$ ; **else if** (lambda >= 1) **return** dist (v, l.b); **else return** dist (v, l.a + lambda\*dir); } **template**<**class** T, **class** D> **inline** D dist (**const** lseg2<T,D> &l, **const** vec2<T,D> &v) { **return** dist (v,l); } **template**<**class** T, **class** D> **inline** D dist (**const** vec2<T,D> &v, **const** circle<T,D> &c) {  $D d = v$ .dist (c.center); **return**  $(d \le c.r)$  ? 0 :  $(d - c.r)$ ; } **template**<**class** T, **class** D> **inline** D dist (**const** circle<T,D> &c, **const** vec2<T,D> &v) { **return** dist (v, c); } **template**<**class** T, **class** D> **inline** D dist (**const** circle<T,D> &c1, **const** circle<T,D> &c2) { D d1 = dist (c1.center, c2.center);  $D d2 = c1.r + c2.r;$ **return** (d1 <= d2) ? 0 : (d1 - d2); } **template**<**class** T, **class** D> **inline** D dist (**const** circle<T,D> &c, **const** line2<T,D> &l) {  $D d = dist (1, c.center);$ **return**  $(d \le c.r)$  ? 0 :  $(d - c.r)$ ; } **template**<**class** T, **class** D> **inline** D dist (**const** line2<T,D> &l, **const** circle<T,D> &c) { **return** dist (c,l); } **template**<**class** T, **class** D> **inline** D dist (**const** circle<T,D> &c, **const** lseg2<T,D> &l) {  $D d = dist (1, c.center);$ **return**  $(d \le c.r)$  ? 0 :  $(d - c.r)$ ; } **template**<**class** T, **class** D> **inline** D dist (**const** lseg2<T,D> &l, **const** circle<T,D> &c) { **return** dist (c,l); } **template**<**class** T, **class** D> **inline** D dist (**const** line2<T,D> &l1, **const** line2<T,D> &l2) { vec2<T,D> d1 = l1.a - l1.b, d2 = l2.a - l2.b; **if** ((d1.x\*d2.y - d1.y\*d2.x) != 0) **return** 0; // not parallel **return** dist (11, 12.a); } **template**<**class** T, **class** D> **inline** D dist (**const** lseg2<T,D> &l1, **const** lseg2<T,D> &l2) { **if** ((11.side of line (12.a) \* 11.side of line (12.b)  $\leq 0$ ) &&  $(12. \text{side_of-line } (11. a) * 12. \text{side_of-line } (11. b) <= 0))$ **return** 0; // intersection  $D$  d1 = dist (11, 12.a), d2 = dist (11, 12.b);  $D d3 = dist (12, 11.a), d4 = dist (12, 11.b);$ **if**  $(d1 > d2)$   $d1 = d2$ ; **if**  $(d3 > d4)$   $d3 = d4$ ; **return**  $(d1 > d3)$  ?  $d3 : d1$ ; } **template**<**class** T, **class** D> **inline** D dist (**const** lseg2<T,D> &ls, **const** line2<T,D> &li) {  $\textbf{if}$  (li.side\_of\_line (ls.a) \* li.side\_of\_line (ls.b) <= 0) **return** 0; // different sides or on line D d1 = dist (li, ls.a), d2 = dist (li, ls.b); **return** (d1 < d2) ? d1 : d2; } **template**<**class** T, **class** D> **inline** D dist (**const** line2<T,D> &li, **const** lseg2<T,D> &ls) { **return** dist (ls, li); } #endif // GEOM\_DIST\_H geom\_ang.h #**ifndef** GEOM ANG H ...<br>#**define** GEOM\_ANG\_H #**include** "geom\_vec2.h" #**include** "geom\_vec3.h" #**include** "geom\_line2.h" #**include** "geom\_lseg2.h" // definitions for PI: #**ifndef** M PI ...<br>#**define** M\_PI 3.14159265358979323846 // from math.h ...<br>// const double M\_PI = 2.0 \* acos (0); #endif // ifndef M\_PI **template**<**class** T> /\*\*\*\*\*\*\*\*\*\*\*\*\*\*\*\*\*\*\*\*\*\*\*\*\*\*\*\*\*\* \* all angles are in radians! \* \*\*\*\*\*\*\*\*\*\*\*\*\*\*\*\*\*\*\*\*\*\*\*\*\*\*\*\*\*\*/ **template**<**class** T, **class** D> {  $T \text{scal} = v1*v2$ : } // directed angle: returns angle for **template**<**class** T, **class** D> T scal =  $v1*v2$ ; } **template**<**class** T, **class** D> D a = ang  $(11.a - 11.b, 12.a - 12.b)$ ;<br>**return**  $(a \leq M_P I / 2.0)$  ? a :  $(M_P I - a)$ ; } #**endif** // GEOM ANG H geom\_isect.h #**ifndef** GEOM ISECT H #**define** GEOM ISECT H #**include** "geom\_vec2.h" #**include** "geom\_vec3.h" #**include** "geom\_line2.h" #**include** "geom\_lseg2.h" #**include** "geom\_circle.h" #**include** "geom\_dist.h" #**include** <algorithm> **using** std::swap; **template**<**class** T, **class** D, **class** Cont> **inline unsigned long** isect  $T det = d1.x*d2.y - d1.y*d2.x;$ **if** (det == 0)  $//$  parallel **return** 1; } **if** (a\_side == 0) { } **else if**  $(b \text{ side} == 0)$ **return** 1; } }

**template**<**class** T> **inline** T deg2rad (T t) { **return** M\_PI \* t / 180.0; }

Technische Universität München Codepoint 2654 ACM ICPC World Finals 2006

**inline** T rad2deg (T t) { **return** 180.0 \* t / M\_PI; }

**inline** D ang (**const** vec2<T,D> &v1, **const** vec2<T,D> &v2)

**if** (scal == 0) **return**  $M_P I / 2.0$ ; **return** acos (scal / (v1.mag () \* v2.mag ()));

// counterclockwise rotation from v1 onto v2 **inline** D dir ang (**const** vec2<T,D> &v1, **const** vec2<T,D> &v2) {  $D a = (scal==0)$  ? M\_PI/2.0 : acos(scal/(v1.mag()\*v2.mag()));  $T x = v1.x * v2.y - v1.y * v2.x;$ **return**  $(x \ge 0)$  ? a :  $(2. * M_P I - a)$ ;

**inline** D ang (**const** line2<T,D> &l1, **const** line2<T,D> &l2) {

**const unsigned long** ISECT\_INFTY = 0xffffffff;

**(const** line2<T,D> &l1, **const** line2<T,D> &l2, Cont &container) {<br>vec2<T,D> d1 = 11.b - 11.a, d2 = 12.b - 12.a; **return** (dist  $(11, 12.a) == 0$ ) ? ISECT\_INFTY : 0; vec2<T,D> v (d2.y\*l2.a.x - d2.x\*l2.a.y, d1.x\*l1.a.y - d1.y\*l1.a.x); container.push\_back (vec2<T, D>  $((d1.x*v.x + d2.x*v.y)/det, (d1.y*v.x + d2.y*v.y)/det));$ 

**template**<**class** T, **class** D, **class** Cont> **inline unsigned long** isect (**const** line2<T,D> &li, **const** lseg2<T,D> &ls, Cont &container) {<br>T a side = li.side of line (ls.a), b side = li.side of line (ls.b); if (b\_side == 0) **return** ISECT\_INFTY; **else return** container.push\_back (ls.a), 1; **return** container.push back (ls.b), 1; **if** (a side  $*$  b side  $>$  0) **return** 0;  $vec2 < T, D > d1 = li.b - li.a, d2 = ls.b - ls.a;$ T det = d1.x\*d2.y - d1.y\*d2.x; //  $!= 0$ vec2<T,D> v(d2.y\*ls.a.x-d2.x\*ls.a.y, d1.x\*li.a.y-d1.y\*li.a.x); container.push\_back (vec2<T, D>  $((d1.x*v.x + d2.x*v.y)/det, (d1.y*v.x + d2.y*v.y)/det));$ 

**template**<**class** T, **class** D, **class** Cont> **inline unsigned long** isect (**const** lseg2<T,D> &ls, **const** line2<T,D> &li, Cont &container) { **return** isect (li, ls, container);

**template**<**class** T, **class** D, **class** Cont> **inline unsigned long** isect (**const** lseg2<T,D> &l1, **const** lseg2<T,D> &l2, Cont &container) {

```
T 11 side a = 11. side of line (12.a);
  T ll_side_b = 11.side_of_line(12.b);
  T 12-side a = 12.side of line(l1.a);
 T 12_side_b = 12.side_of_line(l1.b);
 if (!((11 \text{.side}_a * 11 \text{.side}_b) \le 0 && (12 \text{.side}_a * 12 \text{.side}_b) \le 0))
   return 0;
 vec2 < T, D > d1 = 11.b - 11.a, d2 = 12.b - 12.a;T det = d1.x*d2.y - d1.y*d2.x;if (det == 0) { \angle // parallel
   if (ll_side_a != 0) return 0; // not on same line
\# \text{define } __TRANS(_x) (d1.x * _x.x + d1.y * _x.y)
    T max1 = ...TRANS(l1.a), min1 = ...TRANS(l1.b);
    T max2 = LTRANS(12.a), min2 = TRANS(12.b);
#undef TRANS
   if (max1 < min1) swap (max1, min1);
   if (max2 < min2) swap (max2, min2);
   if (max1 < min2 || min1 > max2) return 0; // no intersection
   if (max1 == min2 | min1 == max2 { // touching
     if (11.a == 12.a || 11.a == 12.b) container.push-back (11.a);else if (11.b==12.a || 11.b==12.b) container.push_back(11.b)return 1;
    }
return ISECT INFTY; // full intersection
  }
  vec2<T,D> v(d2.y*l2.a.x-d2.x*l2.a.y, d1.x*l1.a.y-d1.y*l1.a.x);
  container.push_back (vec2<T, D>
   ((d1.x*v.x + d2.x*v.y)/det, (d1.y*v.x + d2.y*v.y)/det));return 1;
}
template<class T, class D, class Cont> inline unsigned long isect
(const line2<T,D> &l, const circle<T,D> &c, Cont &container) {
  vec2 < T, D > dir = 1.b - 1.a;D lambda = (\text{dir} \times (\text{c.center} - 1.a)) / (\text{dir} \times \text{dir});vec2 < T, D > p = 1.a + lambda * dir;D d = p.dist (c.center);
 if (d > c.r) return 0;
 if (d == c.r) return container.push-back (p), 1;D ang = acos (d/c.r);if (p == c<u>·</u>center) {swap (dir.x, dir.y);
   dir.x = -dir.x;}
else dir = p - c.center;
 dir.norm ();
 dir := c.r;
 container.push_back (c.center + dir.to_rot (ang));
 container.push_back (c.center + dir.to_rot (-ang));
 return 2;
}
template<class T, class D, class Cont> inline unsigned long isect
(const circle<T,D> &c, const line2<T,D> &l, Cont &container) {
 return isect (l, c, container);
\overline{1}template<class T, class D, class Cont> inline unsigned long isect
(const lseg2<T,D> &l, const circle<T,D> &c, Cont &container) {
 const D epsilon = 0.000000001;
 vec2 < T, D > dir = 1.b - 1.a;D lambda = (\text{dir} \star (\text{c.center} - 1.a)) / (\text{dir} \star \text{dir});vec2 < T, D > p = 1.a + lambda * dir;D d = p.dist (c.center);
 if (d > c.r) return 0;
 if (d == c.r)if (dist (p, 1) < epsilon) {
     container.push_back (p);
     return 1;
    }
   else return 0;
  }
  D ang = acos (d/c.r);if (p == c.center) {
   swap (dir.x, dir.y);
   dir.x = -dir.x;}
 else dir = p - c.center;
 dir.norm ();
 dir *= c.r;unsigned numi = 0;
                                                                           if (dist (p, 1) < epsilon) {
                                                                            container.push_back (p);
                                                                             numi++;
                                                                           }
                                                                             p = c \cdot center + dir \cdot to \cdot rot (-ang):
                                                                           if (dist (p, 1) < epsilon) {
                                                                            container.push_back (p);
                                                                            numi++;
                                                                           }
                                                                           return numi;
                                                                         }
                                                                         template<class T, class D, class Cont> inline unsigned long isect
                                                                         (const circle<T,D> &c, const lseg2<T,D> &l, Cont &container) {
                                                                           return isect (l, c, container);
                                                                         }
                                                                         template<class T, class D, class Cont> inline unsigned long isect
(const circle<T,D> &c1, const circle<T,D> &c2, Cont &container) {
                                                                           if (c1.r < c2.r) return isect (c2, c1, container);
                                                                           D d = c1.center.dist (c2.center);
                                                                           if (d > c1.r + c2.r || c1.r > d + c2.r) return 0;
                                                                           if (d == 0 & 0 & c1 \cdot r == c2 \cdot r) return ISECT_INFTY;
                                                                           if (d == c1.r + c2.r || c1.r == d + c2.r)container.push_back
                                                                              (c1.center + (c2.center-c1.center).norm()*c1.r);
                                                                             return 1;
                                                                           }
                                                                           D ang = acos ((c1.r*c1.r + d*d - c2.r*c2.r) / (2.0 * c1.r * d));
                                                                           vec2<T,D> p = c2.center - c1.center;
                                                                           p.norm ();
                                                                           p \neq c1.r;container.push_back (c1.center + p.to_rot (ang));
                                                                           container.push_back (c1.center + p.to_rot (-ang));
                                                                           return 2;
                                                                         }
                                                                         #endif // GEOM_ISECT_H
```
Formeln Kreis: Umfang  $U = 2\pi r$ , Fläche  $S = r^2 \pi$ Kugel: Oberfl.  $S = 4\pi R^2$ , Volumen  $V = \frac{4}{3}\pi R^3$ Dreieck: Ecken A, B, C, Seiten a, b, c gegenüber, Winkel  $\alpha, \beta, \gamma$  an der Ecke.

• halber Umfang  $s = (a + b + c)/2$ 

• Fläche 
$$
S = \frac{1}{2}ab\sin\gamma = \sqrt{s(s-a)(s-b)(s-c)}
$$

• Umkreisdurchmesser  $2R = \frac{a}{\cdot}$  $\frac{a}{\sin \alpha} = \frac{b}{\sin \alpha}$  $\frac{b}{\sin \beta} = \frac{c}{\sin \beta}$  $\sin \gamma$ • Inkreisradius  $r = \sqrt{(s-a)(s-b)(s-c)/s}$ 

$$
r = s \tan\left(\frac{\alpha}{2}\right) \tan\left(\frac{\beta}{2}\right) \tan\left(\frac{\gamma}{2}\right)
$$

•  $c = a \sin \gamma / \sin \alpha$ 

•  $c^2 = a^2 + b^2 - 2ab \cos \gamma$ 

Kongruenzen:

- $a^{p-1} \equiv 1 \pmod{p}$  falls p prim
- $a^{\phi(b)} \equiv 1 \pmod{b}$
- Chinesischer Restsatz:

$$
- x \equiv b_1 \pmod{m_1} \land x \equiv b_2 \pmod{m_2} \land \dots
$$

$$
- m = m_1 \cdot m_2 \cdot \ldots \qquad a_i = m/m_i
$$

$$
- x_j \text{ so class } a_j \cdot x_j \equiv b_j \pmod{mj}
$$

$$
- x = a_1 \cdot x_1 + a_2 \cdot x_2 + \dots \pmod{m}
$$

Projektive Geometrie:

• 
$$
l_{\infty} = (0, 0, 1)
$$
  
\n•  $F = \begin{pmatrix} 0 & 0 & 0 \\ 0 & 0 & 0 \\ 0 & 0 & 1 \end{pmatrix}$   $F^{\Delta} = \begin{pmatrix} 1 & 0 & 0 \\ 0 & 1 & 0 \\ 0 & 0 & 0 \end{pmatrix}$ 

- join $(p, q) = p \times q$
- meet $(l, m) = l \times m$
- parallel $(p, l) = (l \times l_{\infty}) \times p$

• orthogonal
$$
(p, l) = (F^{\Delta}l) \times p
$$

Entfernungen auf der Kugel:

versine(x) :=1 - cos x  
\nhaversine(x) :=
$$
\frac{1 - \cos x}{2} = \sin^2 \frac{x}{2}
$$
\na =haversine( $\beta_2 - \beta_1$ )  
\nb = cos( $\beta_1$ ) · cos( $\beta_2$ ) · haversine( $\lambda_2 - \lambda_1$ )  
\nc =2 · tan<sup>-1</sup>  $\frac{\sqrt{a+b}}{\sqrt{1-a-b}}$   
\nd =R · c

β Breite (Latitude), λ Länge (Longitude)

# 2D Computations: Points, Segments, Circles, Etc.

## How do I rotate a 2D point?

In 2D, you make  $(X, Y)$  from  $(x, y)$  with a rotation by angle t so:  $X = x \cos t - y \sin t$ ;  $Y = x \sin t + y \cos t$ 

As a 2x2 matrix this is very simple. If you want to rotate a column vector  $v$  by  $t$  degrees using matrix  $M$ , use  $M$  $\int \cos t \, -\sin t \,$  $\sin t$  cost in the product  $Mv$ .

If you have a row vector, use the transpose of  $M$  (turn rows into columns and vice versa). If you want to combine rotations, in 2D you can just add their angles, but in higher dimensions you must multiply their matrices.

### How do I find the distance from a point to a line?

Let the point be  $C(C_x, C_y)$  and the line be  $AB(A_x, A_y)$  to  $(B_x, B_y)$ . Let  $P$  be the point of perpendicular projection of  $C$  on  $AB$ . The parameter  $r$ , which indicates  $P$ 's position along  $AB$ , is computed by the dot product of AC and AB divided by the square of the length of AB:

$$
r = \frac{AC \cdot AB}{\|AB\|^2}
$$

 $r$  has the following meaning:

$$
\begin{cases}\nr = 0; & P = A \\
r = 1; & P = B\n\end{cases}
$$

 $r < 0$ : P is on the backward extension of AB

 $r > 1$ : P is on the forward extension of AB

 $0 < r < 1$ : P is interior to AB

The length of a line segment in  $d$  dimensions,  $AB$  is computed by:

$$
L = \sqrt{(B_x - A_x)^2 + (B_y - A_y)^2 + \ldots + (B_d - A_d)^2}
$$

so in  $2D$ .

$$
L = \sqrt{(Bx - Ax)^2 + (By - Ay)^2}
$$

and the dot product of two vectors in  $d$  dimensions,  $U \cdot V$  is computed:

$$
D = (U_x \cdot V_x) + (U_y \cdot V_y) + \ldots + (U_d \cdot V_d)
$$

so in 2D:

$$
D = (U_x \cdot V_x) + (U_y \cdot V_y)
$$

So the equation above expands to:

$$
r = \frac{(C_x - A_x)(B_x - A_x) + (C_y - A_y)(B_y - A_y)}{L^2}
$$

The point P can then be found:

$$
P_x = A_x + r(B_x - A_x); P_y = A_y + r(B_y - A_y)
$$

And the distance from  $A$  to  $P$  is  $r \cdot L$ . Use another parameter s to indicate the location along PC, with the following meaning:

$$
s < 0: C
$$
 is left of  $AB$   

$$
s > 0: C
$$
 is right of  $AB$   

$$
s = 0: C
$$
 is on  $AB$ 

Compute s as follows:

$$
s = \frac{(A_y - C_y)(B_x - A_x) - (A_x - C_x)(B_y - A_y)}{L^2}
$$

Then the distance from C to P is  $|s| \cdot L$ .

### How do I find intersections of 2 2D line segments?

This problem can be extremely easy or extremely difficult; it depends on your application. If all you want is the intersection point, the following should work:

Let  $A, B, C, D$  be 2-space position vectors. Then the directed line segments  $AB$  and  $CD$  are given by:

$$
AB = A + r(B - A) \quad r \in [0, 1]
$$
  

$$
CD = C + s(D - C) \quad s \in [0, 1]
$$

If AB and CD intersect, then  $A + r(B - A) = C + s(D - C)$ , or  $A_x+r(B_x-A_x) = C_x+s(D_x-C_x) \wedge A_y+r(B_y-A_y) = C_y+s(D_y-C_y)$ for some  $r, s \in [0, 1]$ .

Solving the above for  $r$  and  $s$  yields

$$
r = \frac{(A_y - C_y)(D_x - C_x) - (A_x - C_x)(D_y - C_y)}{(B_x - A_x)(D_y - C_y) - (B_y - A_y)(D_x - C_x)}
$$
(1)  

$$
s = \frac{(A_y - C_y)(B_x - A_x) - (A_x - C_x)(B_y - A_y)}{(B_x - A_x)(D_y - C_y) - (B_y - A_y)(D_x - C_x)}
$$
(2)

Let  $P$  be the position vector of the intersection point, then

 $P = A + r(B - A)$  or  $P_x = A_x + r(B_x - A_x) \wedge P_y = A_y + r(B_y - A_y)$ By examining the values of  $r$  and  $s$ , you can also determine some other limiting conditions:

If  $0 \le r \le 1 \wedge 0 \le s \le 1$ , intersection exists, if  $r < 0$  or  $r > 1$  or  $s < 0$ or  $s > 1$  line segments do not intersect.

If the denominator in  $(1)$  is zero,  $AB$  and  $CD$  are parallel. If the numerator in  $(1)$  is also zero,  $AB$  and  $CD$  are collinear.

If they are collinear, then the segments may be projected to the  $x$ - or y-axis, and overlap of the projected intervals checked.

If the intersection point of the 2 lines are needed (lines in this context mean infinite lines) regardless whether the two line segments intersect, then

If  $r > 1$ , P is located on extension of AB If  $r < 0$ , P is located on extension of BA If  $s > 1$ , P is located on extension of CD If  $s < 0$ , P is located on extension of DC

Also note that the denominators of (1) and (2) are identical.

#### How do I generate a circle through three points?

Let the three given points be  $a, b, c$ . Use  $x$  and  $y$  to represent x and y coordinates. The coordinates of the center  $p = (p_x, p_y)$  of the circle determined by  $a, b$ , and  $c$  are:

$$
A = b_x - a_x
$$
  
\n
$$
B = b_y - a_y
$$
  
\n
$$
C = c_x - a_x
$$
  
\n
$$
D = c_y - a_y
$$
  
\n
$$
E = A(a_x + b_x) + B(a_y + b_y)
$$
  
\n
$$
F = C(a_x + c_x) + D(a_y + c_y)
$$
  
\n
$$
G = 2(A(c_y - b_y) - B(c_x - b_x))
$$
  
\n
$$
p_x = (DE - BF)/G
$$
  
\n
$$
p_y = (AF - CE)/G
$$

If G is zero then the three points are collinear and no finite-radius circle through them exists.

Otherwise, the radius of the circle is:  $r^2 = (a_x - p_x)^2 + (a_y - p_y)^2$ 

# 2D Polygon Computations

### How do I find the area of a polygon?

The signed area can be computed in linear time by a simple sum. The key formula is this:

If the coordinates of vertex  $v_i$  are  $x_i$  and  $y_i$ , twice the signed area of a polygon is given by

$$
2A(P) = \sum_{i=0}^{n-1} (x_i y_{i+1} - y_i x_{i+1}).
$$

can save multiplications and operate on coordinate differences, and so may be both faster and more accurate:

$$
2A(P) = \sum_{i=0}^{n-1} (x_i(y_{i+1} - y_{i-1}))
$$

Here again modular index arithmetic is implied, with  $n \equiv 0$  and  $-1 \equiv n-1$ .

This can be avoided by extending the  $x$ [] and  $y$ [] arrays up to [n+1] with  $x[n]=x[0], y[n]=y[0]$  and  $y[n+1]=y[1]$ , and using instead

$$
2A(P) = \sum_{i=1}^{n} (x_i(y_{i+1} - y_{i-1}))
$$

To find the area of a planar polygon not in the x-y plane, use:

$$
2A(P) = \left| N \cdot \sum_{i=0}^{n-1} (v_i \times v_{i+1}) \right|
$$

#### How can the centroid of a polygon be computed?

The centroid (a.k.a. the center of mass, or center of gravity) of a polygon can be computed as the weighted sum of the centroids of a partition of the polygon into triangles. The centroid of a triangle is simply the average of its three vertices, i.e., it has coordinates  $\frac{x_1 + x_2 + x_3}{3}$  and  $y_1 + y_2 + y_3$  $\frac{3}{3}$ . This suggests first triangulating the polygon, then forming a sum of the centroids of each triangle, weighted by the area of each triangle, the whole sum normalized by the total polygon area. This indeed works, but there is a simpler method: the triangulation need not be a partition, but rather can use positively and negatively oriented triangles (with positive and negative areas), as is used when computing the area of a polygon. This leads to a very simple algorithm for computing the centroid, based on a sum of triangle centroids weighted with their signed area. The triangles can be taken to be those formed by any fixed point, e.g., the vertex  $v_0$  of the polygon, and the two endpoints of consecutive edges of the polygon:  $(v_1, v_2), (v_2, v_3)$ , etc. The area of a triangle with vertices  $a, b, c$  is half of this expression:

$$
(b_x - a_x)(x_y - a_y) - (c_x - a_x)(b_y - a_y)
$$

#### How do I find if a point lies within a polygon?

The essence of the ray-crossing method is as follows. Think of standing inside a field with a fence representing the polygon. Then walk north. If you have to jump the fence you know you are now outside the poly. If you have to cross again you know you are now inside again; i.e., if you were inside the field to start with, the total number of fence jumps you would make will be odd, whereas if you were ouside the jumps will be even.

The code below is from Wm. Randolph Franklin <wrf@ecse.rpi.edu> (see URL below) with some minor modifications for speed. It returns 1 for strictly interior points, 0 for strictly exterior, and 0 or 1 for points on the boundary. The boundary behavior is complex but determined; in particular, for a partition of a region into polygons, each point is "in" exactly one polygon.

```
int pnpoly(int npol, float *xp, float *yp,
  float x, float y) {
  int i, j, c = 0;
  for (i = 0, j = npol-1; i < npol; j = i++) {
    if ((((yp[i]<=y) && (y<yp[j])) ||
         ((yp[j]<=y) && (y<yp[i]))) &&
        (x < (xp[i]-xp[i]) \times (y-yp[i])/ (yp[j]-yp[i]) + xp[i]))
       c = !c;}
 return c;
```
Here *n* is the number of vertices of the polygon, and index arithmetic is divides. For code that distinguishes strictly interior points from those mod n, so that  $x_n = x_0$ , etc. A rearrangement of terms in this equation on the boundary, see [O'Rourke (C)] pp. 239-245. The code may be further accelerated, at some loss in clarity, by avoiding the central computation when the inequality can be deduced, and by replacing the division by a multiplication for those processors with slow

#### How do I find the intersection of two convex polygons? How can I find the minimum area rectangle enclosing a set of points?

Unlike intersections of general polygons, which might produce a quadratic number of pieces, intersection of convex polygons of  $n$  and  $m$  vertices always produces a polygon of at most  $(n + m)$  vertices. There are a variety of algorithms whose time complexity is proportional to this size, i.e., linear.

The first, due to Shamos and Hoey, is perhaps the easiest to understand. Let the two polygons be  $P$  and  $Q$ . Draw a horizontal line through every vertex of each. This partitions each into trapezoids (with at most two triangles, one at the top and one at the bottom). Now scan down the two polygons in concert, one trapezoid at a time, and intersect the trapezoids if they overlap vertically.

A more difficult-to-describe algorithm is in [O'Rourke (C)], pp. 252-262. This walks around the boundaries of P and Q in concert, intersecting edges. An implementation is included in [O'Rourke (C)].

### How do I do a hidden surface test (backface culling) with 2D points?

 $c = (x_1 - x_2) \cdot (y_3 - y_2) - (y_1 - y_2) \cdot (x_3 - x_2)$  $(x_1, y_1), (x_2, y_2), (x_3, y_3)$  are the first three points of the polygon. If  $c$  is positive the polygon is visible. If  $c$  is negative the polygon is invisible (or the other way).

### How do I find a single point inside a simple polygon?

Given a simple polygon, find some point inside it. Here is a method based on the proof that there exists an internal diagonal, in [O'Rourke (C), 13-14]. The idea is that the midpoint of a diagonal is interior to the polygon.

- 1. Identify a convex vertex  $v$ ; let its adjacent vertices be  $a$  and  $b$ .
- 2. For each other vertex  $q$  do:
	- (a) If  $q$  is inside avb, compute distance to  $v$  (orthogonal to  $ab$ ).
	- (b) Save point  $q$  if distance is a new min.
- 3. If no point is inside, return midpoint of ab, or centroid of avb.
- 4. Else if some point inside, qv is internal: return its midpoint.

### How do I find the orientation of a simple polygon?

Compute the signed area (see above). The orientation is counterclockwise if this area is positive.

A slightly faster method is based on the observation that it isn't necessary to compute the area. Find the lowest vertex (or, if there is more than one vertex with the same lowest coordinate, the rightmost of those vertices) and then take the cross product of the edges fore and aft of it. Both methods are  $O(n)$  for *n* vertices, but it does seem a waste to add up the total area when a single cross product (of just the right edges) suffices.

The reason that the lowest, rightmost (or any other such extreme) point works is that the internal angle at this vertex is necessarily convex, strictly less than pi (even if there are several equally-lowest points).

### How can I triangulate a simple polygon?

Triangulation of a polygon partitions its interior into triangles with disjoint interiors. Usually one restricts corners of the triangles to coincide with vertices of the polygon, in which case every polygon of  $n$  vertices can be triangulated, and all triangulations contain  $n-2$  triangles, employing  $n-3$  "diagonals" (chords between vertices that otherwise do not touch the boundary of the polygon).

Triangulations can be constructed by a variety of algorithms, ranging from a naive search for noncrossing diagonals, which is  $O(n^4)$ , to "ear" clipping, which is  $O(n^2)$  and relatively straightforward to implement [O'Rourke (C), Chap. 1], to partitioning into monotone polygons, which leads to  $O(nlogn)$  time complexity [O'Rourke (C), Chap. 2; Overmars, Chap. 3], to several randomized algorithms—by Clarkson et al., by Seidel, and by Devillers, which lead to O(nlog∗n) complexity—to Chazelle's linear-time algorithm, which has yet to be implemented.

First take the convex hull of the points. Let the resulting convex polygon be P. It has been known for some time that the minimum area rectangle enclosing P must have one rectangle side flush with (i.e., collinear with and overlapping) one edge of P. This geometric fact was used by Godfried Toussaint to develop the "rotating calipers" algorithm in a hard-to-find 1983 paper, "Solving Geometric Problems with the Rotating Calipers" (Proc. IEEE MELECON). The algorithm rotates a surrounding rectangle from one flush edge to the next, keeping track of the minimum area for each edge. It achieves  $O(n)$  time (after hull computation).

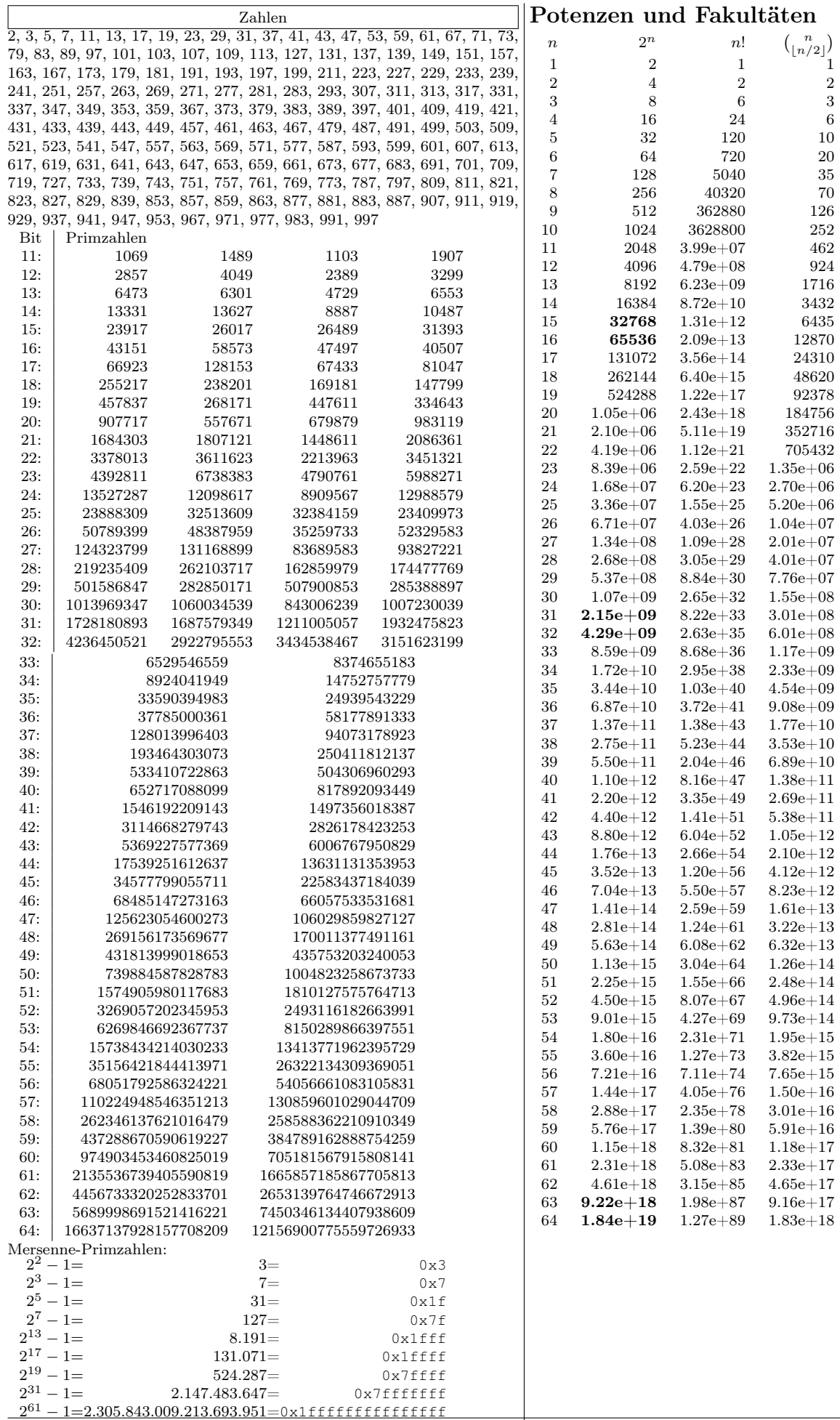